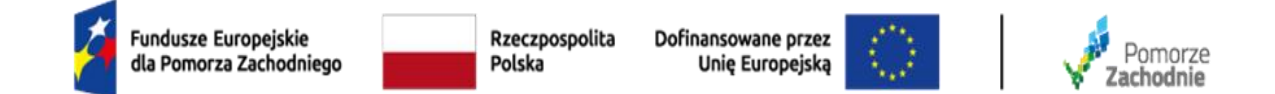

# **OPIS PRZEDMIOTU ZAMÓWIENIA**

do postępowania o zamówienie publiczne pn.:

## **Zakup i dostawa sprzętu TIK, wyposażenia i pomocy dydaktycznych do szkół w ramach projektu**

**"Pociąg do wysokiej jakości edukacji w Gminie Pełczyce"**

**CZĘŚĆ 1 –** Dostawa sprzętu TIK do SP w Pełczycach

|                      |                                                                     | jednostka |       |
|----------------------|---------------------------------------------------------------------|-----------|-------|
| Lp.   Nazwa          | Opis/specyfikacja                                                   | miary     | Ilość |
|                      | Monitor dotykowy interaktywny 75" UHD 4K o parametrach minimalnych: |           |       |
|                      | Rozmiar ekranu 75"                                                  |           |       |
|                      | Typ panelu IPS                                                      |           |       |
|                      | Rozdzielczość Min. UHD 3840 × 2160 piksel                           |           |       |
|                      | Współczynnik proporcji min. 16:9                                    |           |       |
|                      | Jasność panelu (typowa) Min. 450 nitów                              |           |       |
|                      | Współczynnik kontrastu (typowy) Min 1200:1                          |           |       |
|                      | Współczynnik kontrastu dynamicznego Min. 30,000:1                   |           |       |
|                      | Czas reakcji Max. 8 ms                                              |           |       |
|                      | Żywotność światła (typowa) Min. 50,000 H                            |           |       |
|                      | Szkło:                                                              |           |       |
|                      | Powłoka antybakteryjna                                              |           |       |
|                      | Powłoka zapobiegająca odblaskom                                     |           |       |
|                      | Twardość: min. 9H                                                   |           |       |
|                      | Punkty dotyku: min. 40 pkt.                                         |           |       |
|                      | Czas reakcji na dotyk < 10 ms                                       |           |       |
|                      | Pamięć   Pamięć masowa min. 4GB I 32GB                              |           |       |
|                      | System operacyjny Android 11.0                                      |           |       |
|                      | Złącza min.:                                                        |           |       |
|                      | $VGA \times 1$                                                      |           |       |
| Monitor interaktywny | $3 \times$ HDMI 2.0                                                 | szt.      |       |

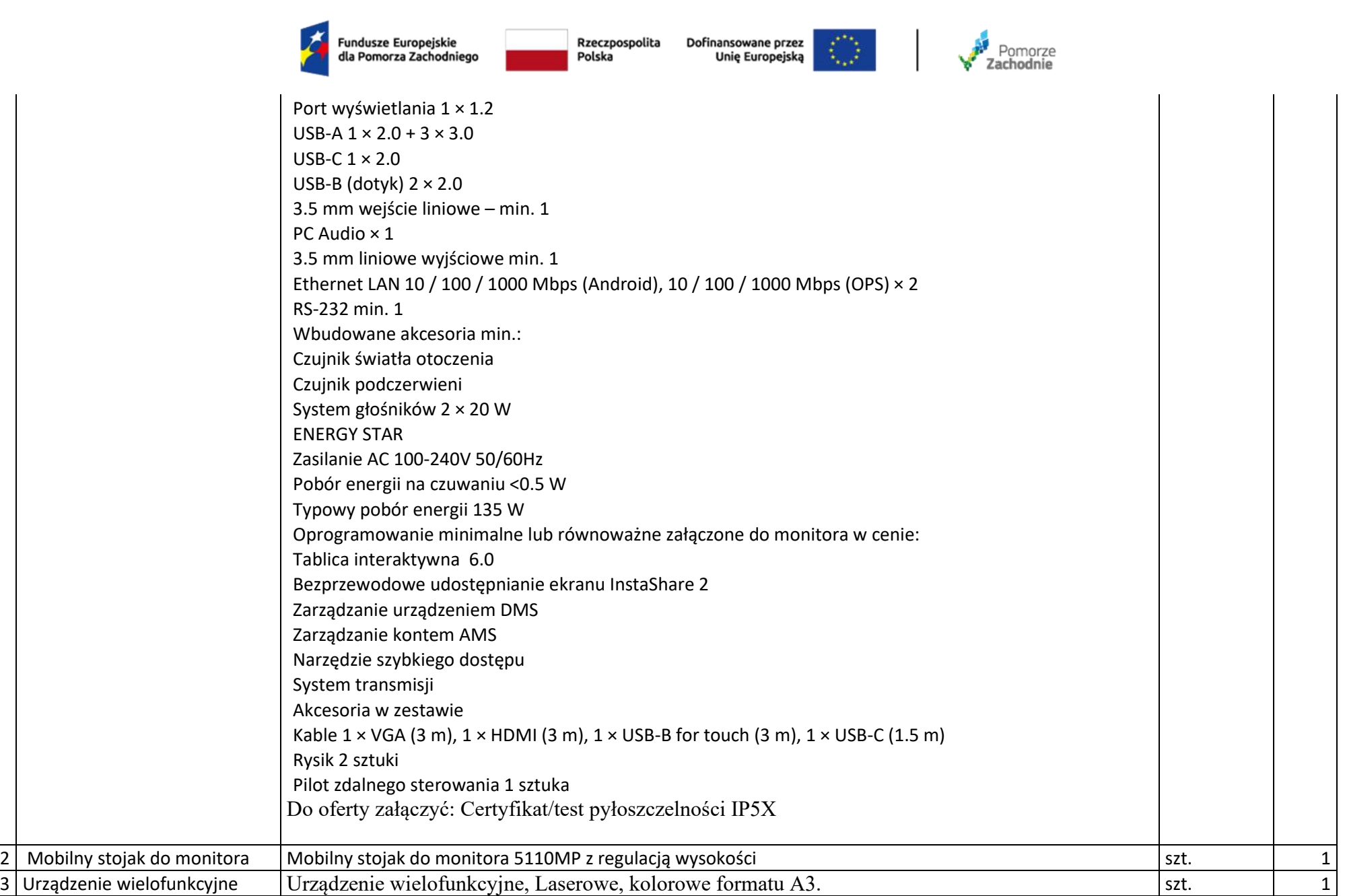

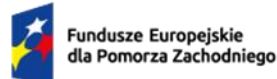

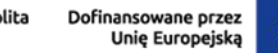

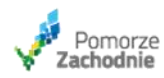

Dane ogólne urządzenia:

- − Czas nagrzewania nie więcej niż 24 s.
- − Czas wykonania pierwszej kopii.
	- o pełno kolorowej nie więcej niż 7,6 s.
	- o monochromatycznej nie więcej niż 6,5
- − Prędkość wydruku A4 nie mniej niż 26 kopii/min. w mono i kolorze.
- − Pamięć minimum 5 GB.
- − Automatyczny druk dwustronny.
- − Wbudowany dysk twardy nie mniejszy niż 128 GB SSD.
- − Procesor o częstotliwości pracy min. 1,3 GHz.
- − Pojemność wejściowa papieru nie mniej niż 2300 arkuszy 80 g/m<sup>2</sup> realizowana przez przynajmniej 5 niezależnych podajników.
- − Pojemność wyjściowa nie mniej niż 400 arkuszy.
- Obsługa papieru o gramaturze min.  $60 300$  g/m<sup>2</sup>
- − Wyposażony w dwustronny podajnik dokumentów o pojemności min 100 arkuszy A4.
- − Wyposażone w ekran dotykowy, o przekątnej nie mniejszej niż 25 cm.
- − Karta sieciowa 10 base-T/100 base-TX/1000 base-T.
- − Gniazdo, USB nin. 2.0.
- − kompatybilne z systemami: Windows® 8.1, Windows® 10, Windows® Server 2012, Windows® Server 2012R2.

#### **Kopiarka:**

- − prędkość kopiowania nie mniej niż 26 kopii/min.
- − kopiowanie wielokrotne: do 999 kopii.
- − Rozdzielczość: 600 dpi/4bit.
- − Zoom od 25% do 400% co 1%.

#### **Drukarka**

- − rozdzielczość drukowania:1200x1200 dpi.
- − Język opisu strony PCL6 (dopuszczalna emulacja).

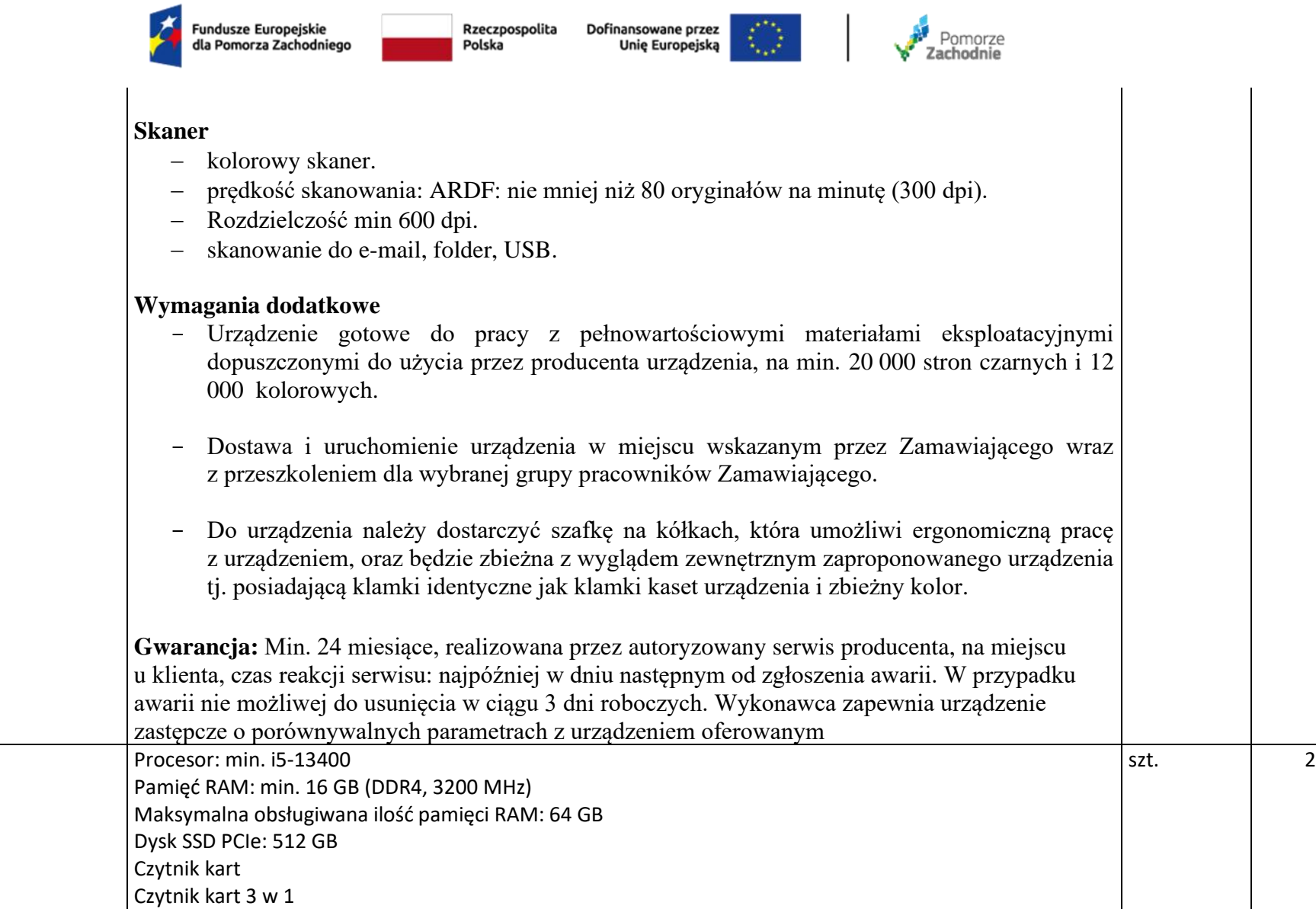

4 Komputer

Napęd Optyczny DVD±RW

Akcesoria w zestawie:

Głośniki 2Wx1

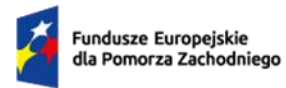

Rzeczpospolita Polska

Dofinansowane przez Unie Europejska

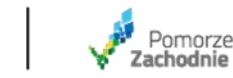

Zasilacz 180W 85% Klawiatura USB , czarna, angielska (UE) Mysz USB , czarna

Łączność min. Ethernet, WLAN + Bluetooth Porty przednie : 1x USB-C 3.2 Gen 1 (obsługuje przesyłanie danych i ładowanie 5 V przy 3 A) 2x USB 3.2 pierwszej generacji 2x USB 3.2 Gen 2 1x gniazdo combo słuchawek/mikrofonu (3,5 mm) 1x mikrofon (3,5 mm)

Tylne porty 4x USB 2.0 (jeden obsługuje funkcję Smart Power On) 1x HDMI® 1.4b 1x DisplayPort<sup>™</sup> 1.4 1x VGA 1xEthernet (RJ-45) 1x słuchawki (3,5 mm) 1x port szeregowy (9-pinowy)

Zielone certyfikaty: ENERGY STAR® 8.0 Certyfikat EPEAT™ Silver Certyfikat EPEAT™ Gold Zgodny z RoHS Certyfikat TCO **WEEE** Gwarancja min. 3 letnia producenta System operacyjny Windows 11 PRO, polski/angielski zainstalowany fabrycznie przez producenta sprzętu. "Zastosowanie systemu operacyjnego wskazanego przez Zamawiającego jest konieczne z uwagi na specyfikę sprzętu komputerowego już

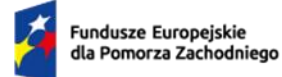

Polska

Rzeczpospolita Dofinansowane przez Unie Europejska

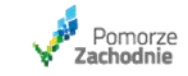

wykorzystywanego przez Zamawiającego do obsługi urzędu gminy oraz jednostek organizacyjnych gminy. Brak zastosowania w tym wypadku systemu operacyjnego określonego w opisie przedmiotu zamówienia doprowadziłby do braku kompatybilności sprzętu zamawianego ze sprzętem już posiadanym przez Zamawiającego (serwerami, komputerami, oprogramowaniem) W takiej sytuacji wskazanie na konkretnego dostawcę systemu operacyjnego nie może zostać uznane za naruszające zakazy określone w przepisach P.z.p. (por. wyr. WSA w Łodzi z 21 marca 2013 r., III SA/Łd 1089/12)."

Monitor do komputera o minimalnych parametrach: Proporcje obrazu 16:9 Przekątna ekranu 23.8'' Typ matrycy TFT IPS Powierzchnia matrycy Matowa Ekran dotykowy Nie Technologia podświetlania Diody LED Obszar widzialny w pionie 296.5 mm Obszar widzialny w poziomie 527 mm Plamka matrycy 0.275 mm Rozdzielczość 1920 x 1080 (FHD 1080) Czas reakcji 4 ms Jasność 250 cd/m² Kontrast statyczny 1 300:1 Kontrast dynamiczny 3 000 000:1 Częstotliwość odświeżania 100 Hz Kąt widzenia poziomy 178° Kąt widzenia pionowy 178° Ilość kolorów 16,7 mln Gniazda we/wy 1 x 15-pin D-Sub 1 x HDMI 1 x DisplayPort Bluetooth Nie

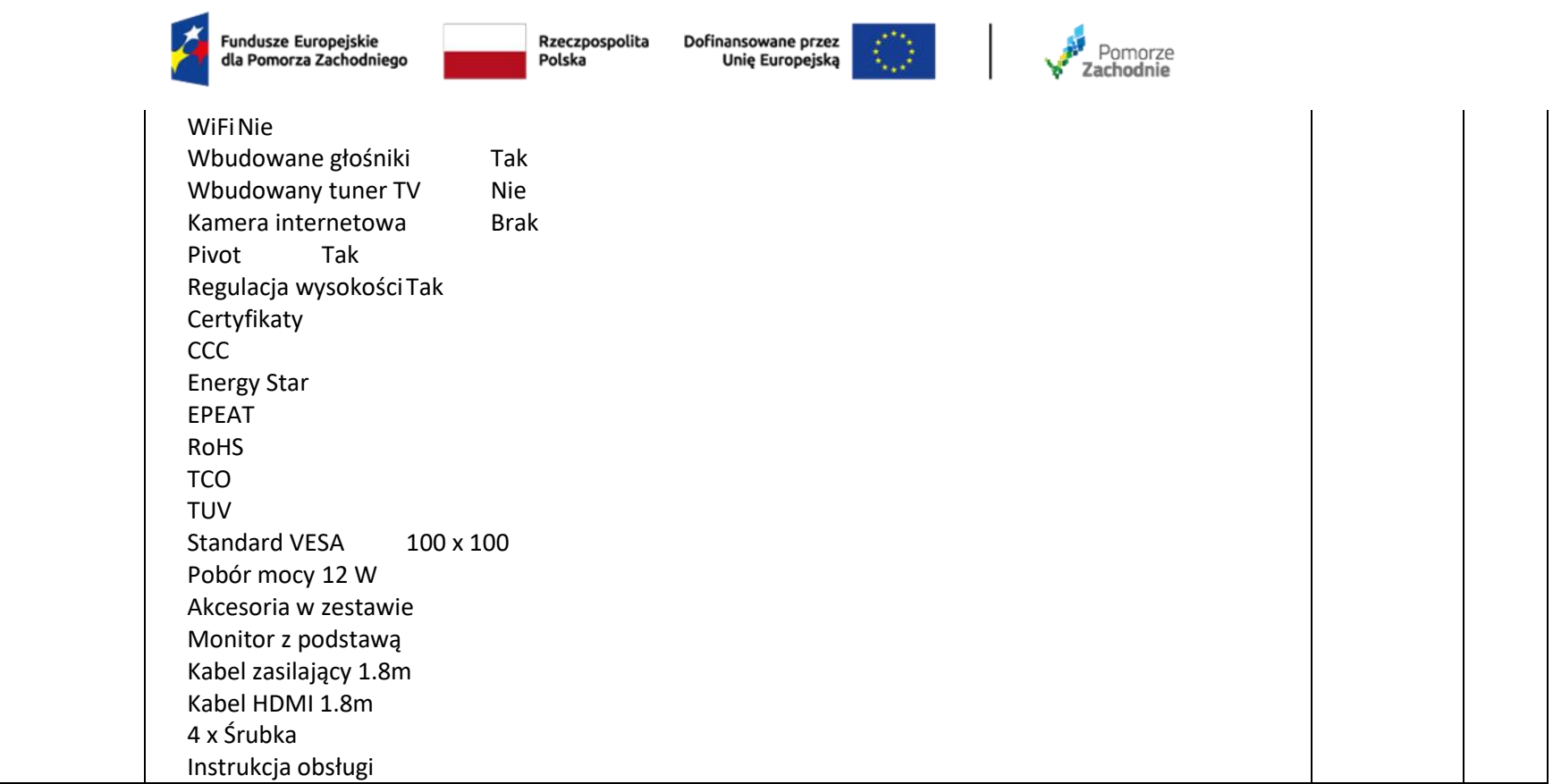

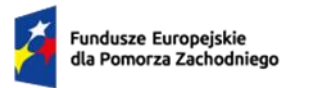

Rzeczpospolita<br>Polska

Dofinansowane przez<br>Unię Europejską

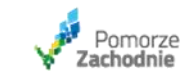

**CZĘŚĆ 2 –** Dostawa sprzętu TIK do SP w Lubianie

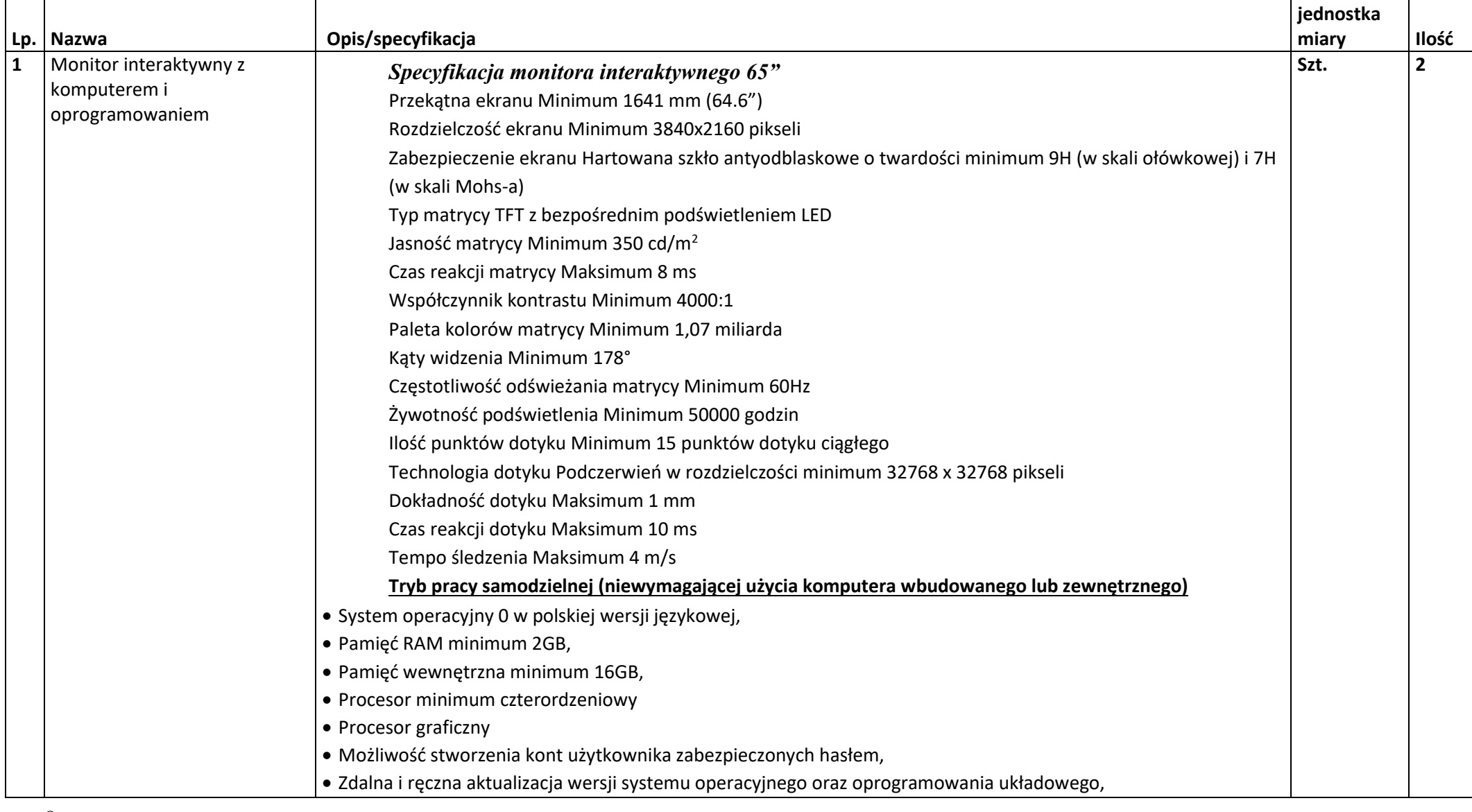

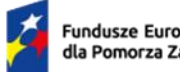

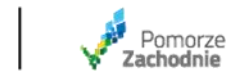

 $\mathcal{P}^{\star}$ 

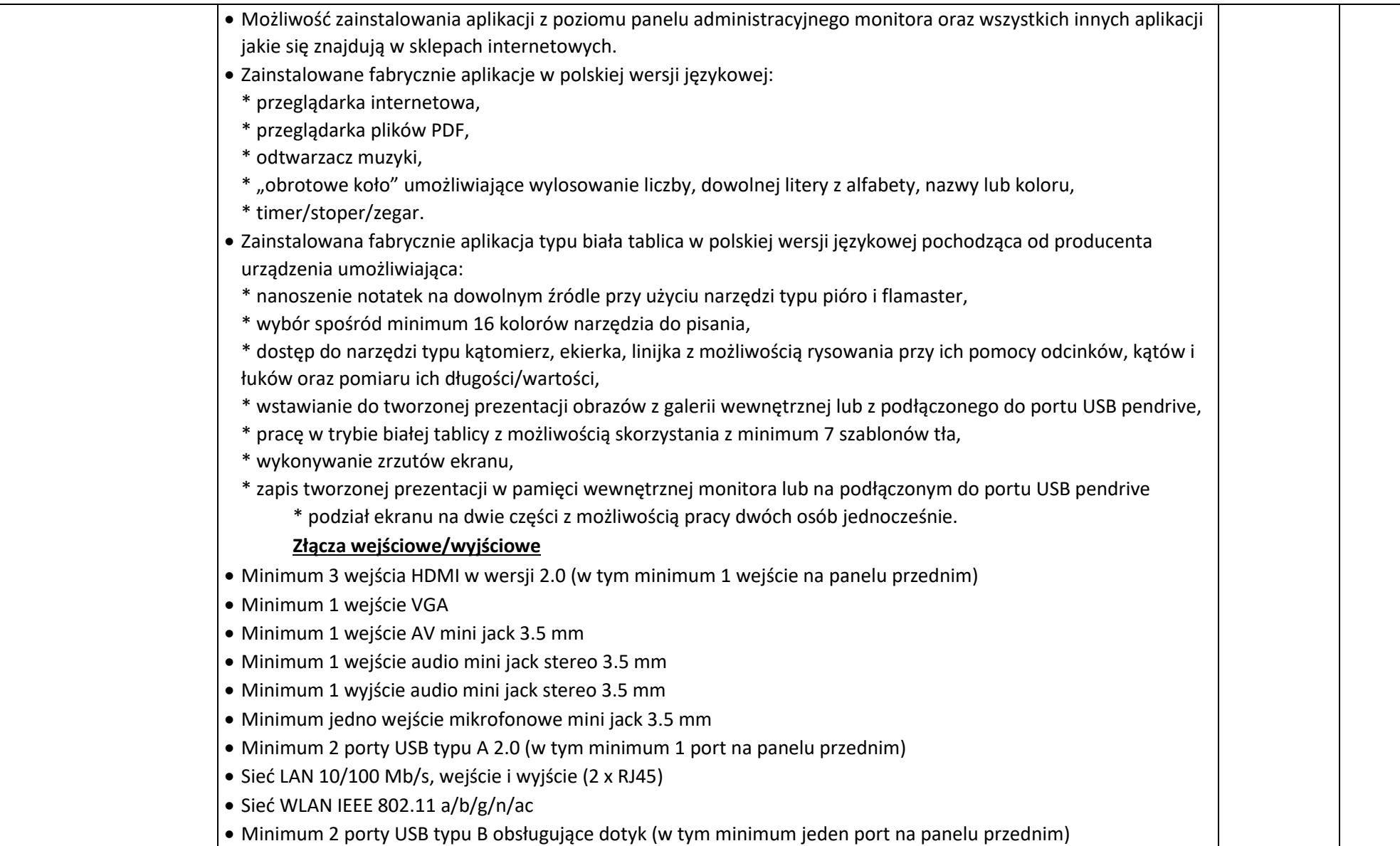

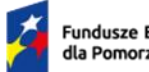

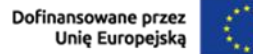

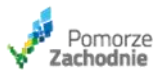

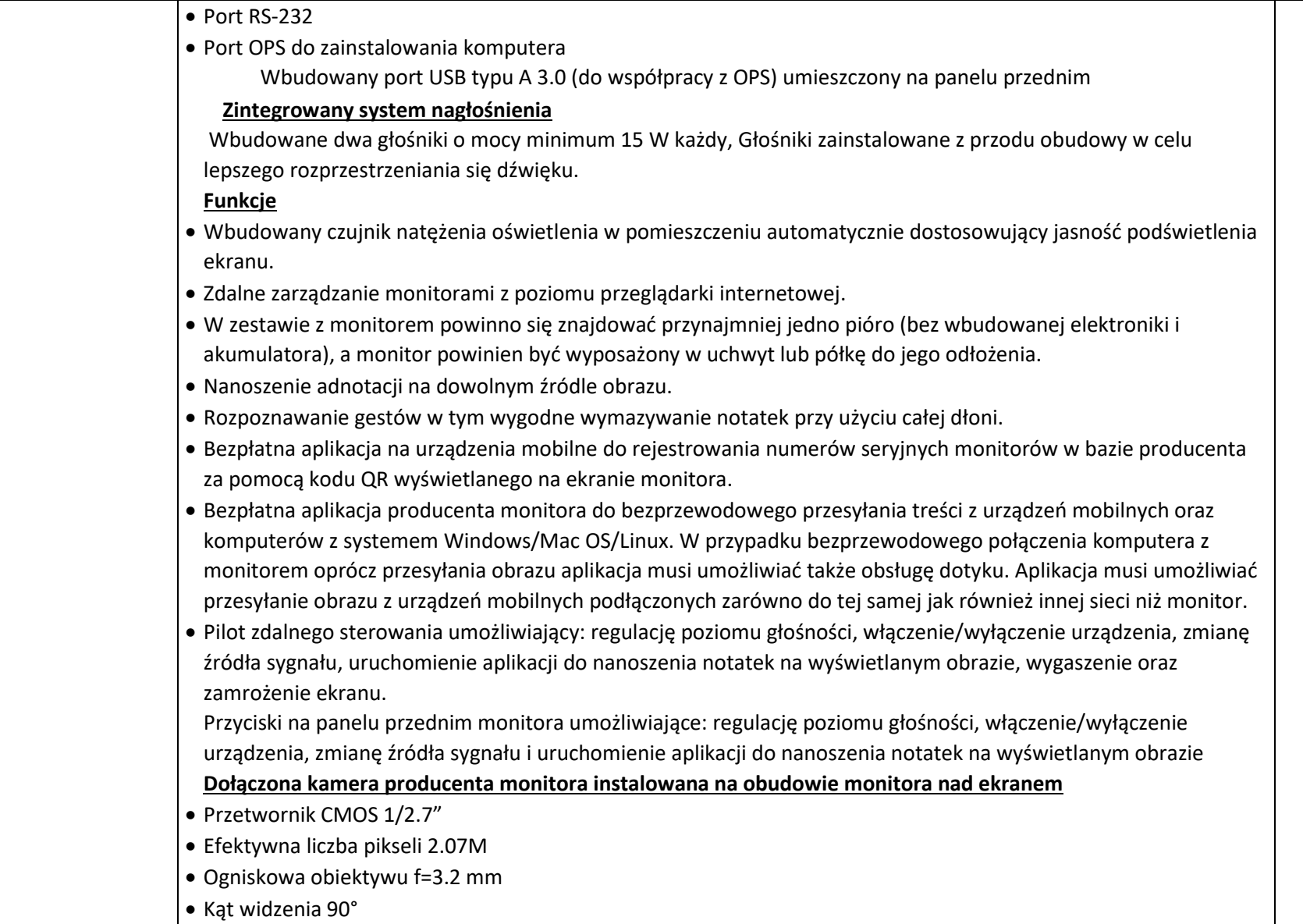

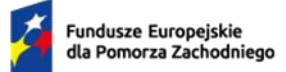

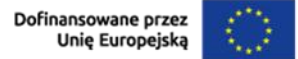

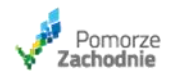

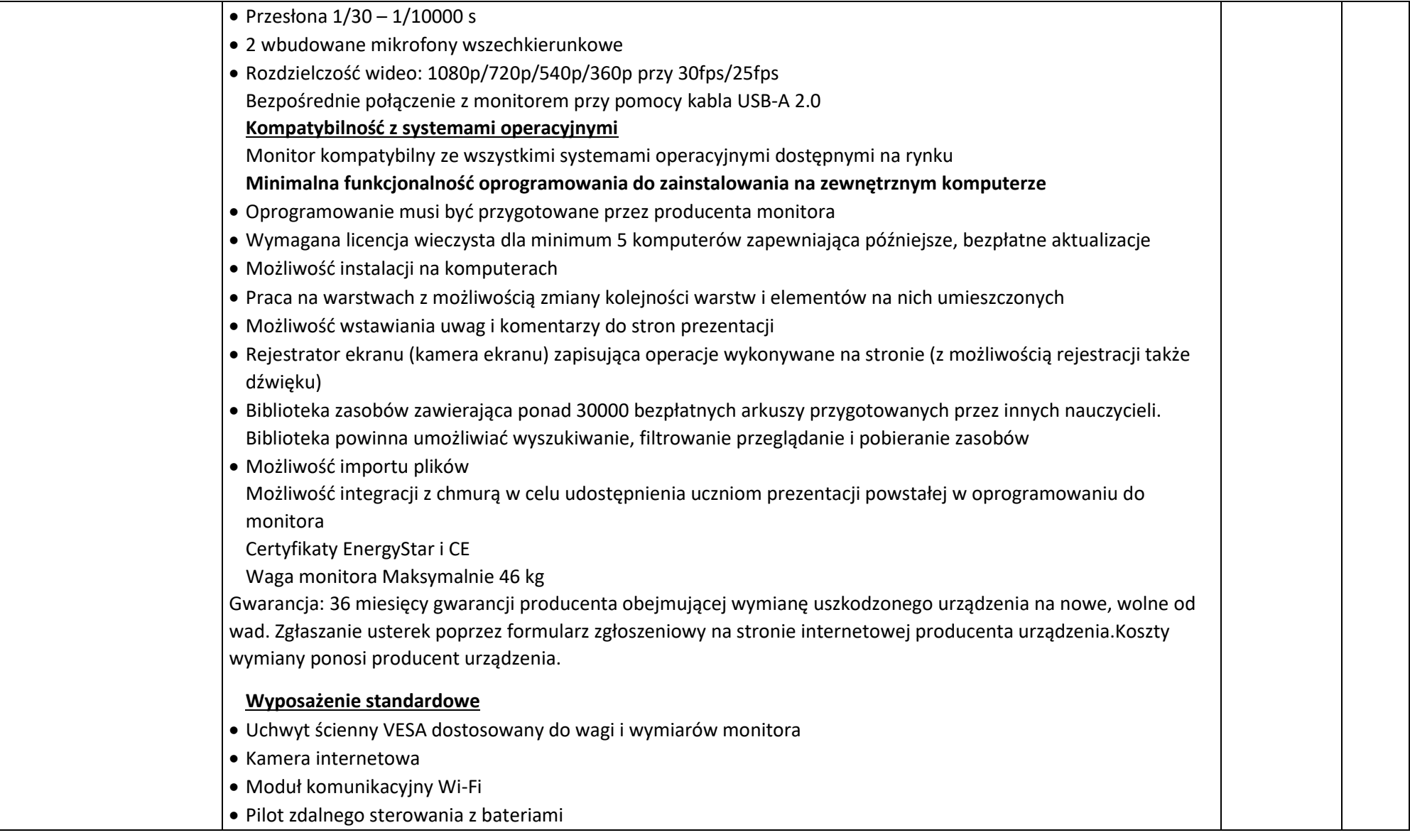

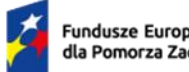

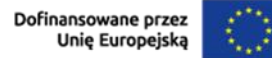

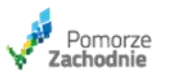

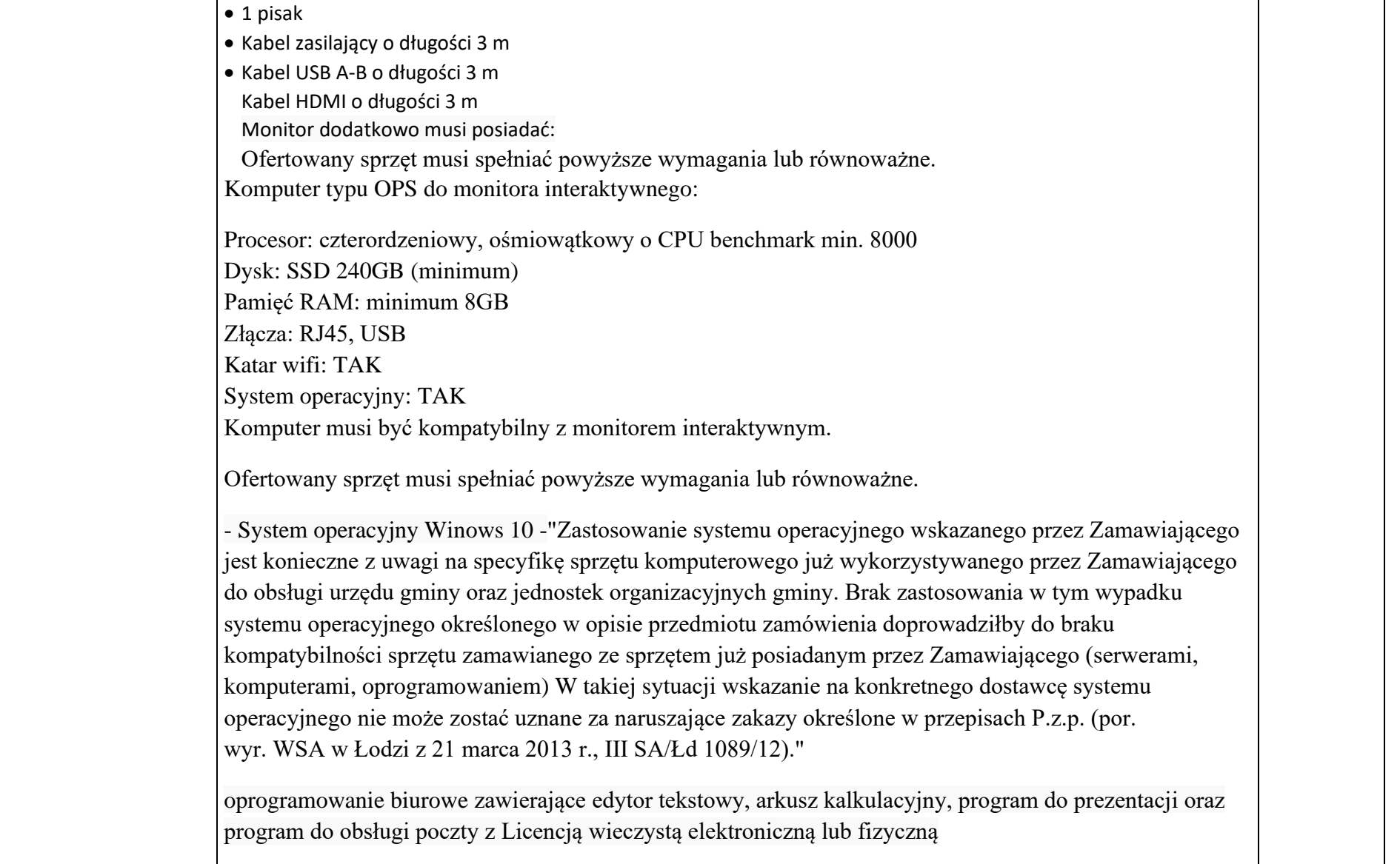

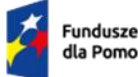

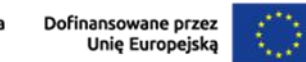

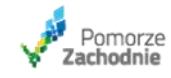

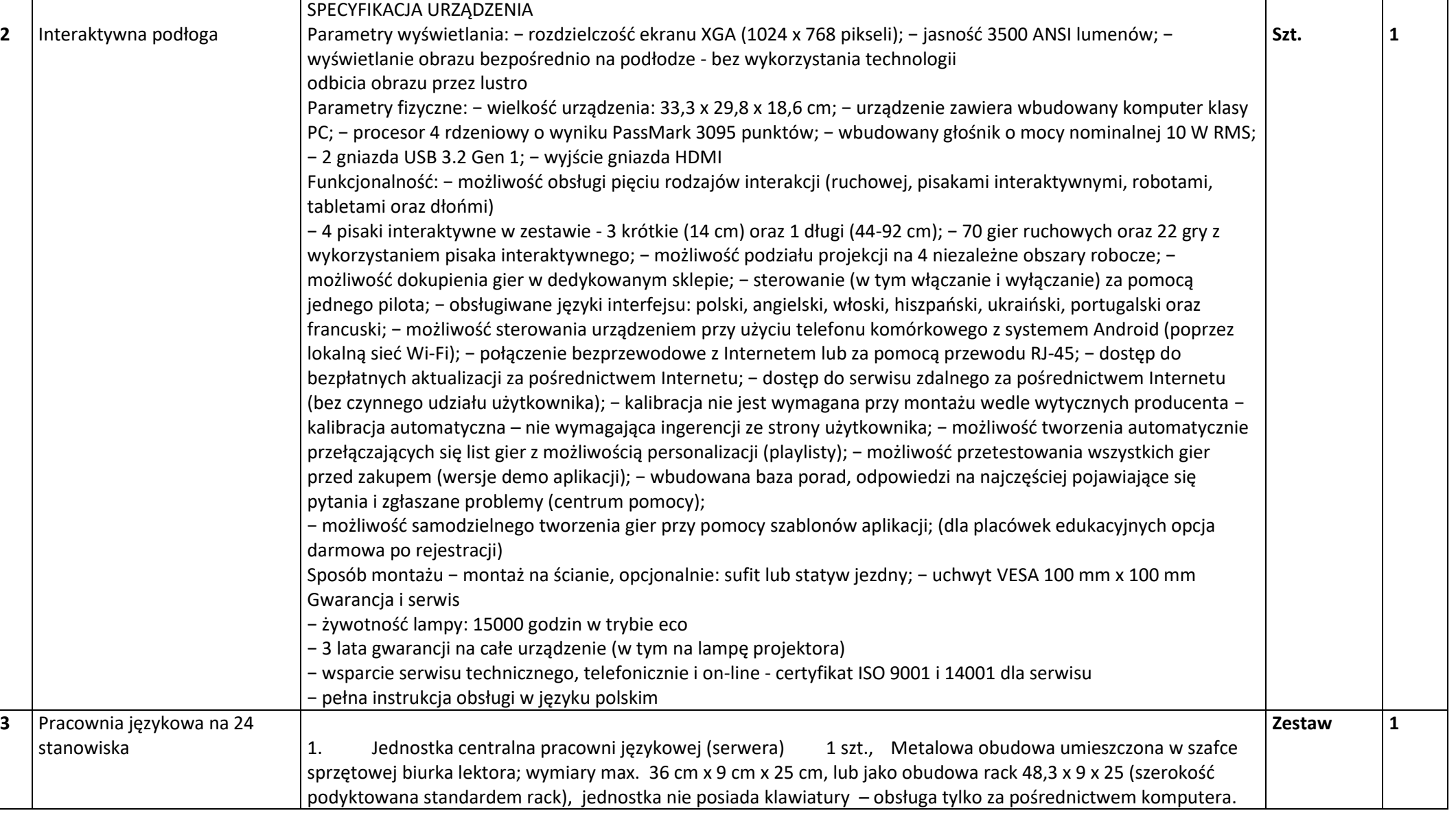

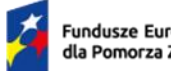

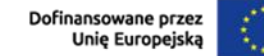

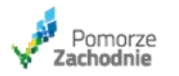

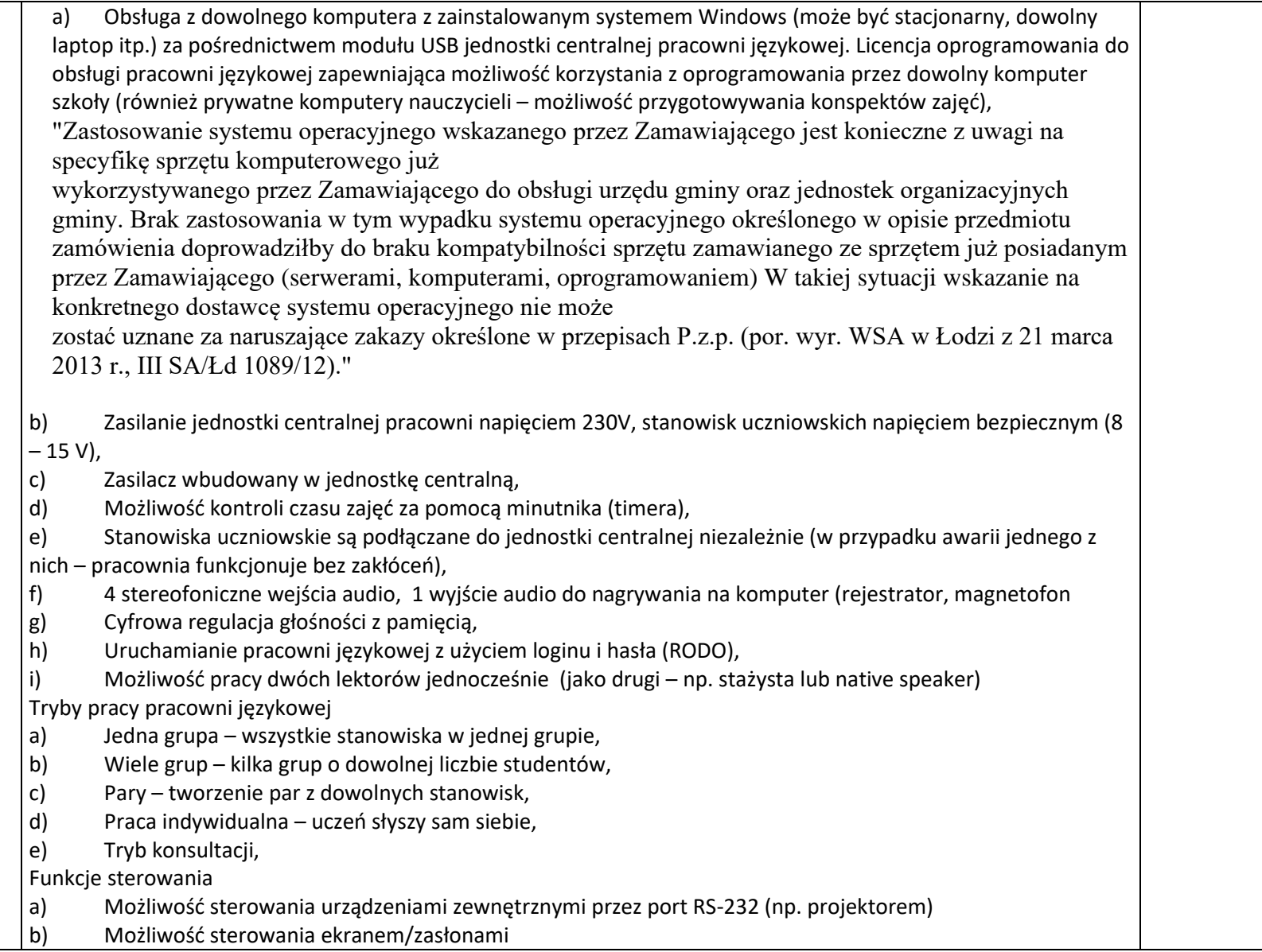

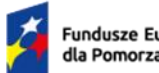

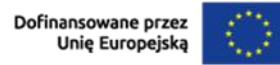

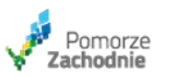

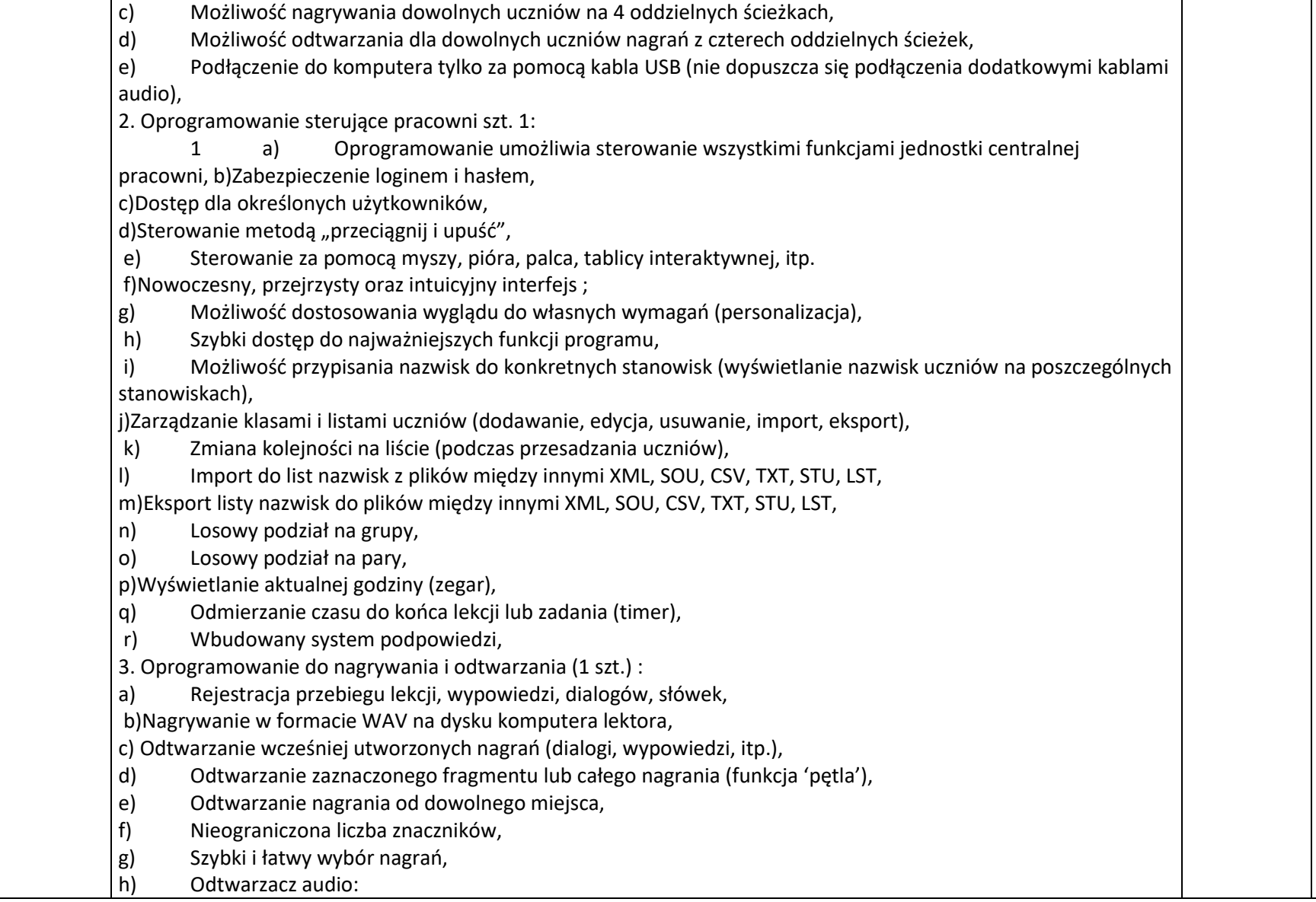

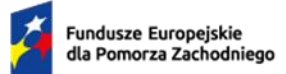

Rzeczpospolita Polska

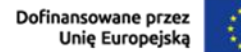

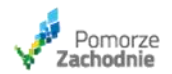

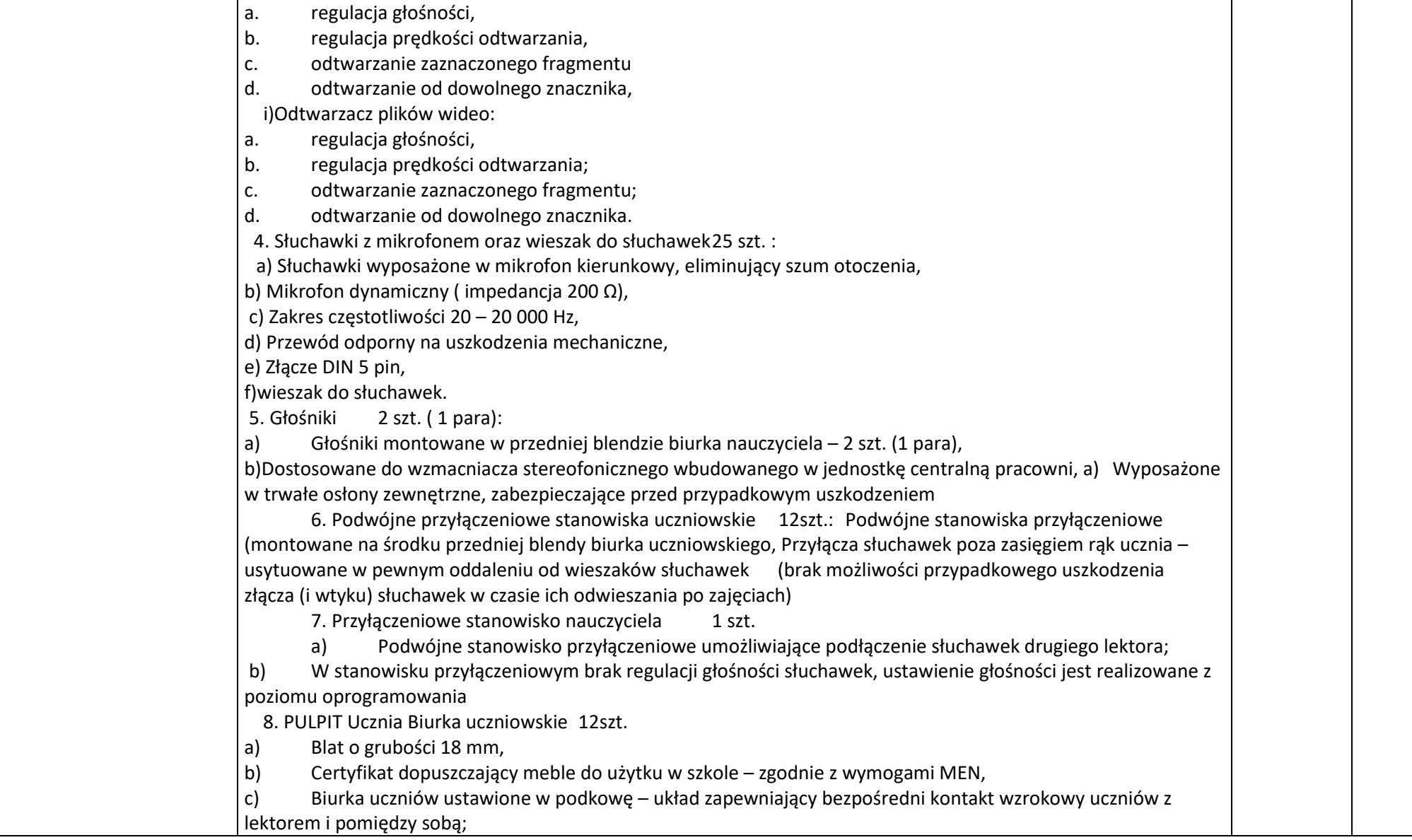

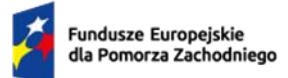

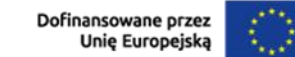

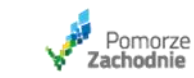

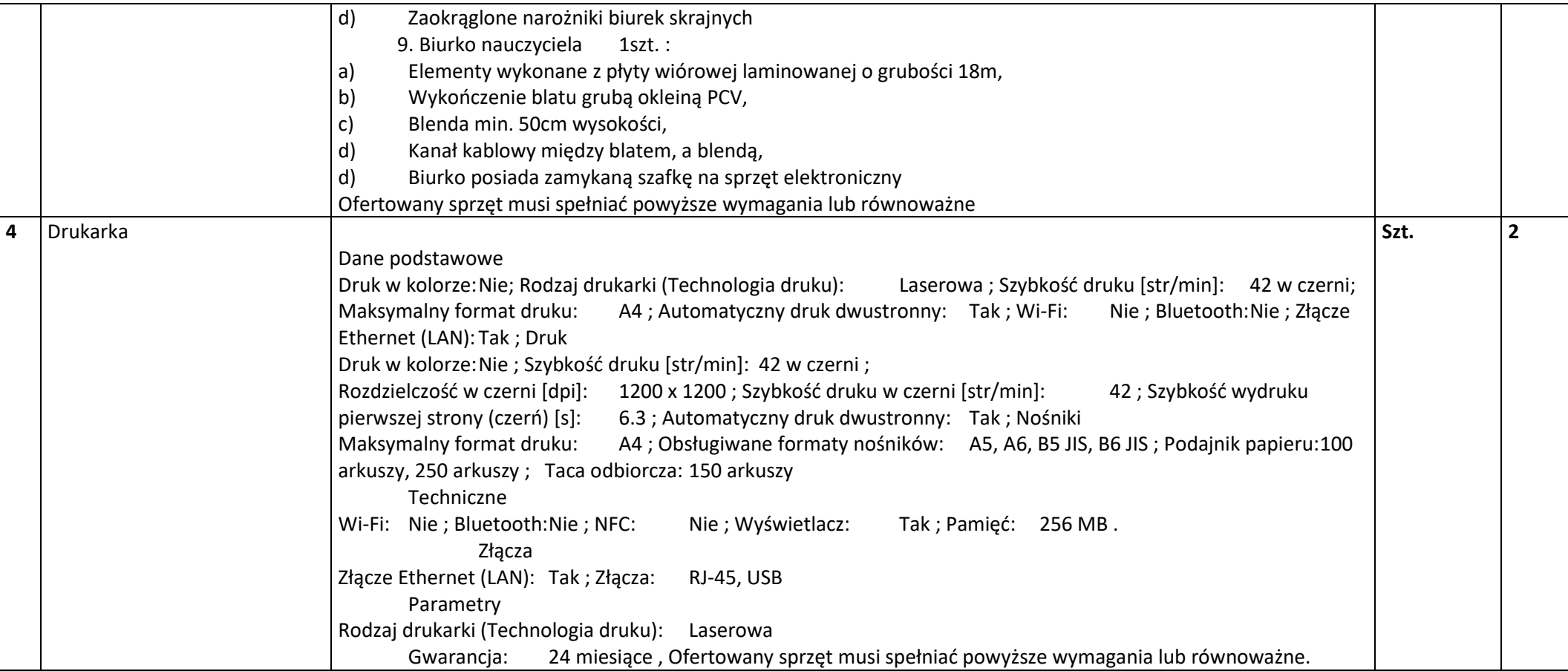

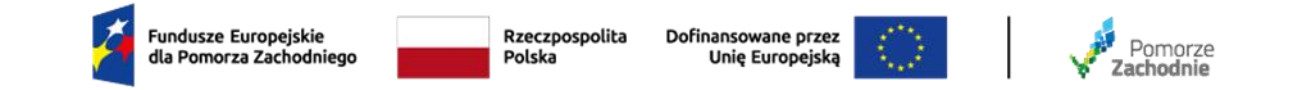

# **CZĘŚĆ 3 –** Dostawa sprzętu TIK do SP w Będargowie

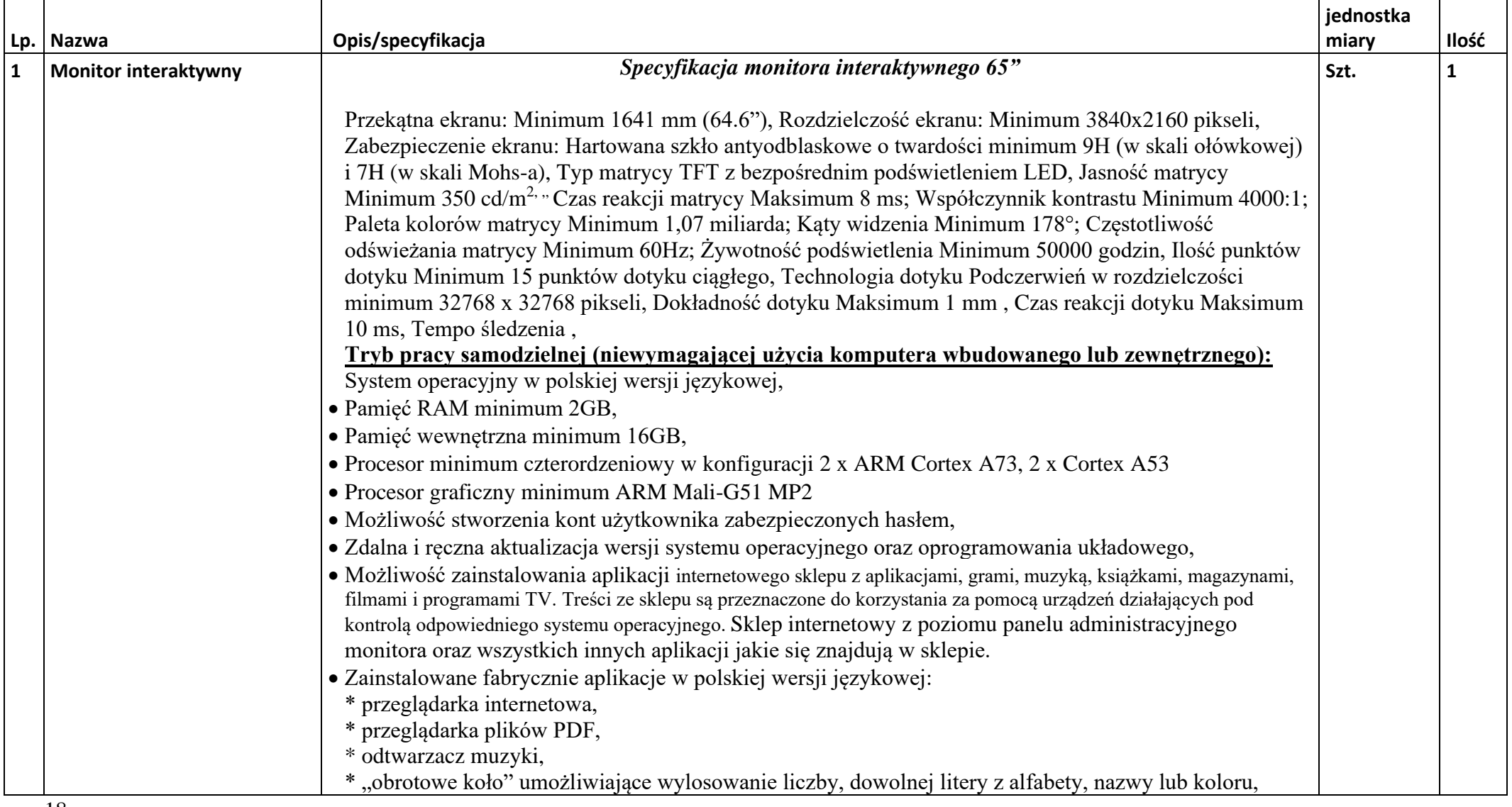

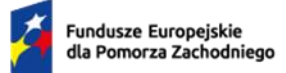

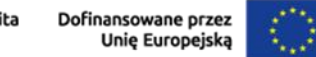

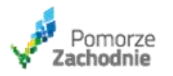

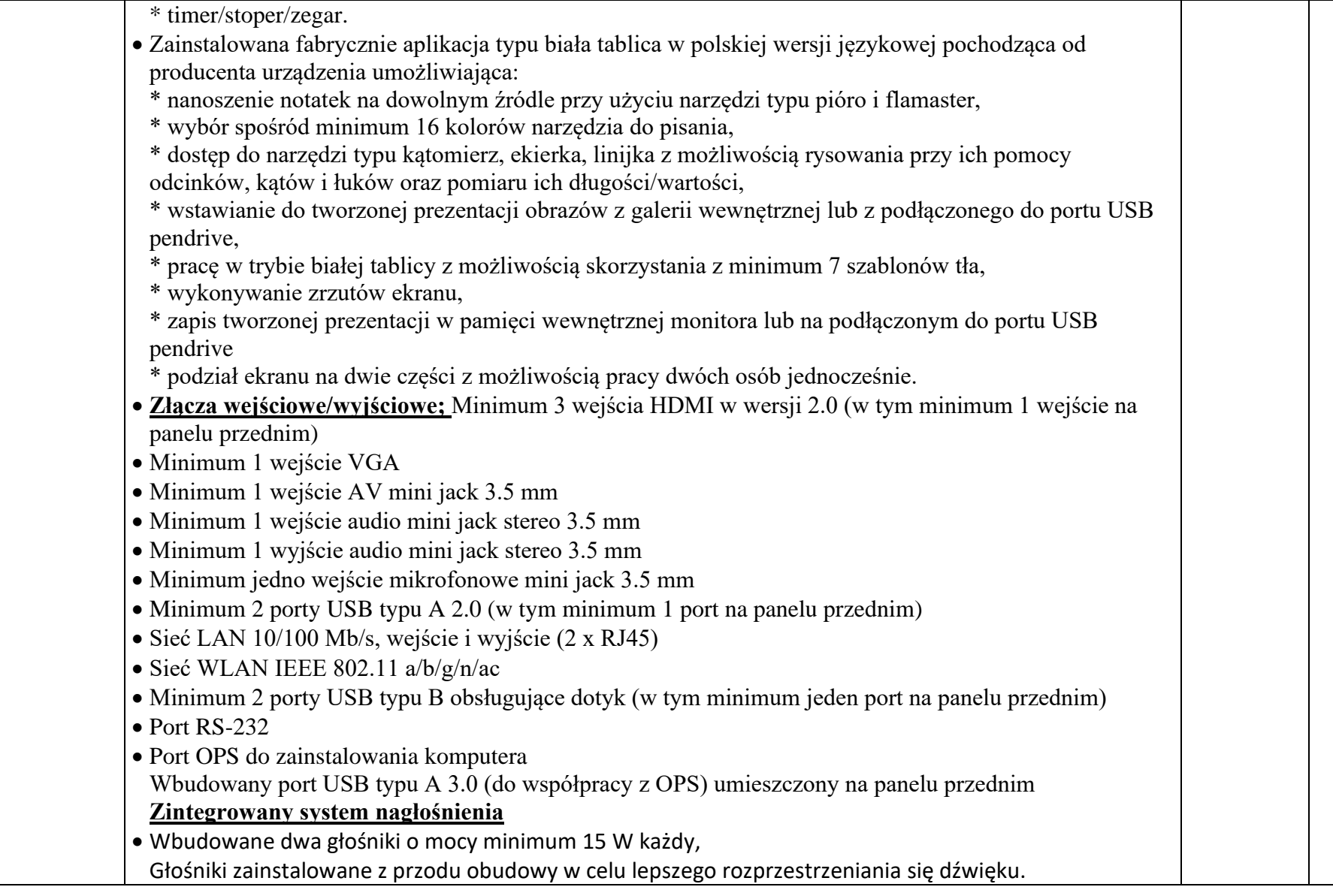

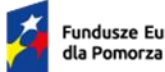

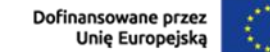

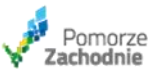

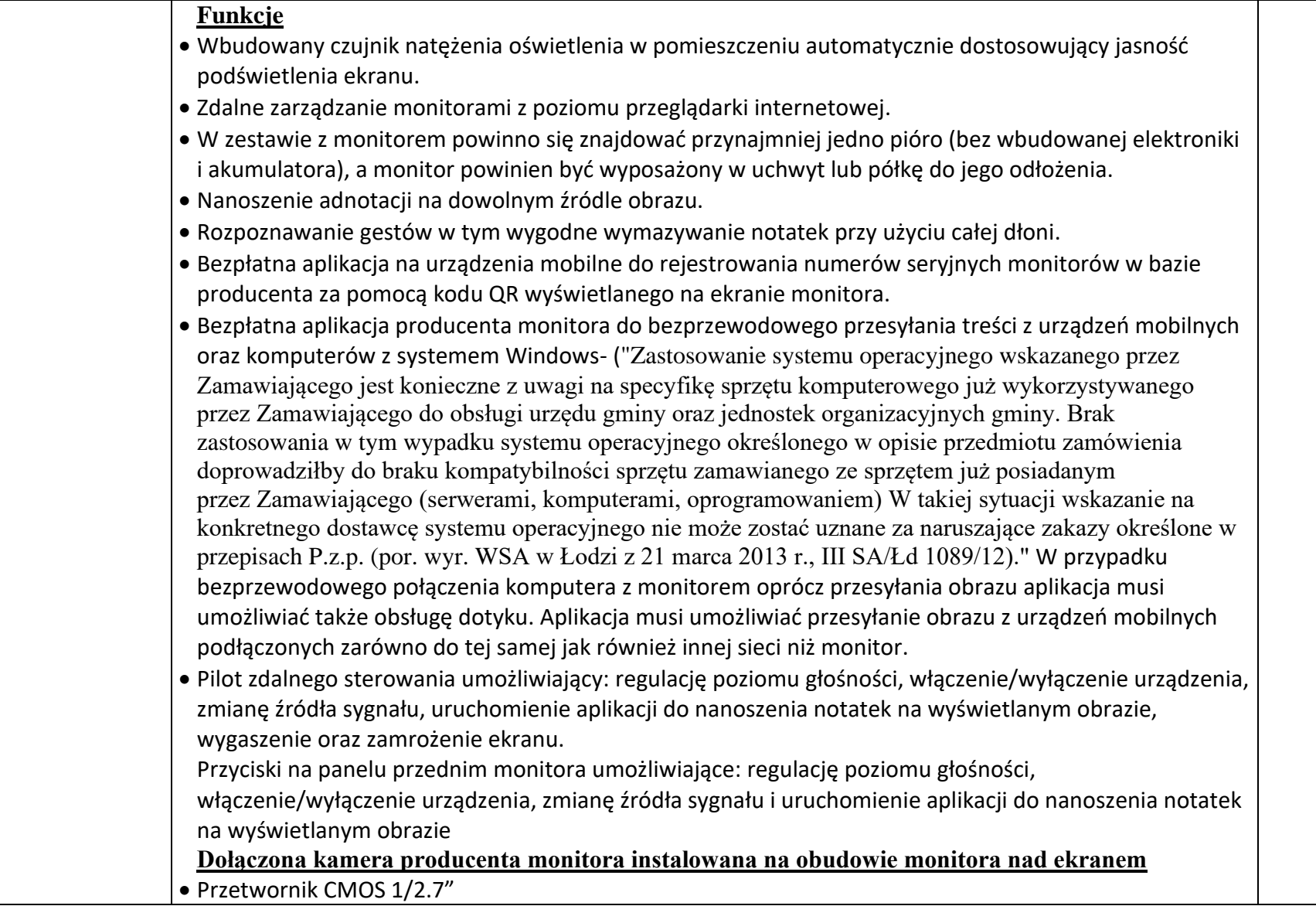

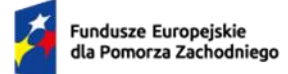

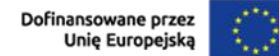

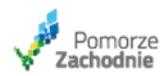

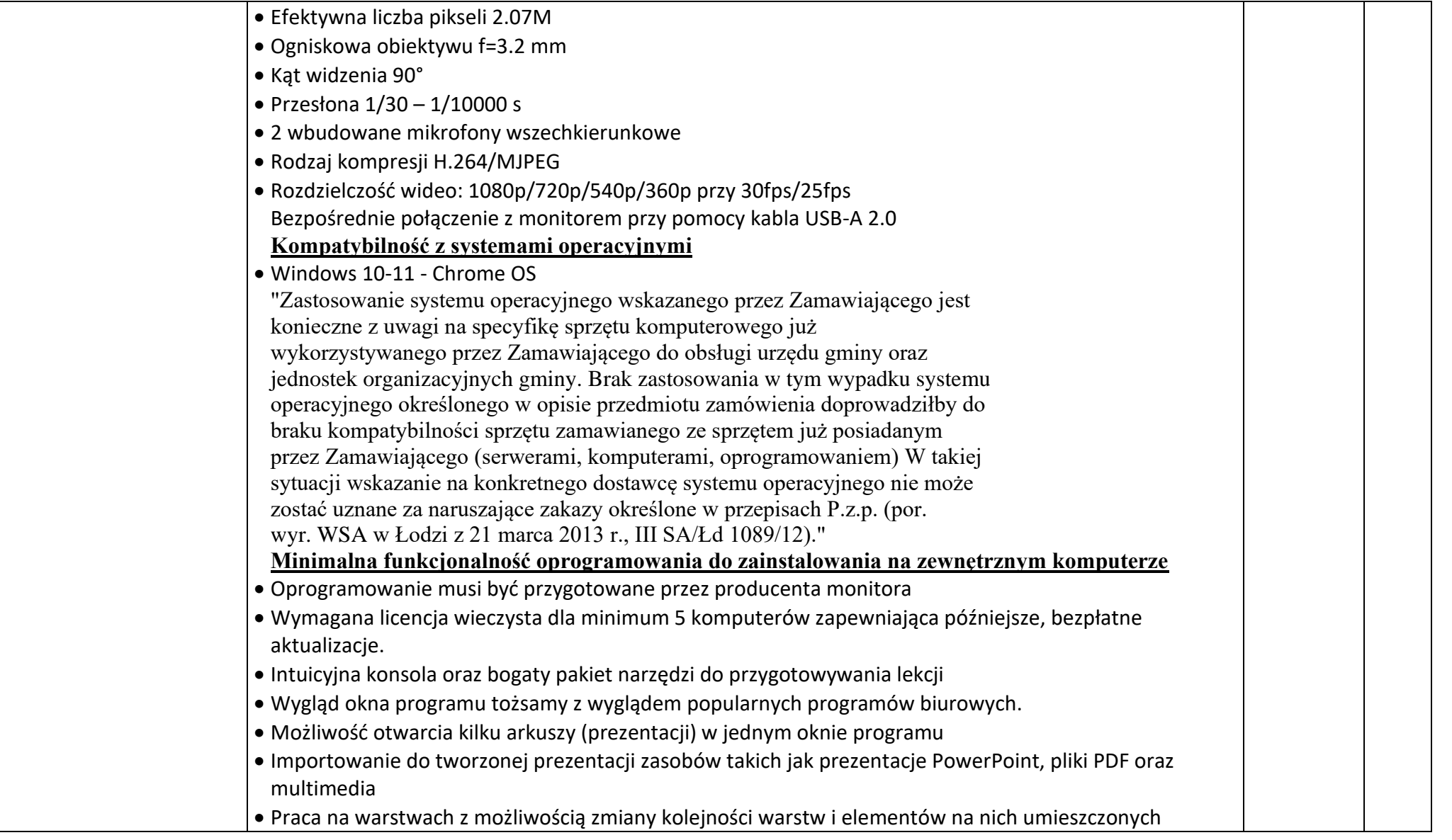

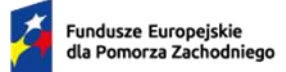

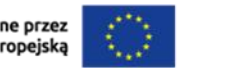

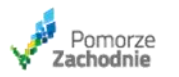

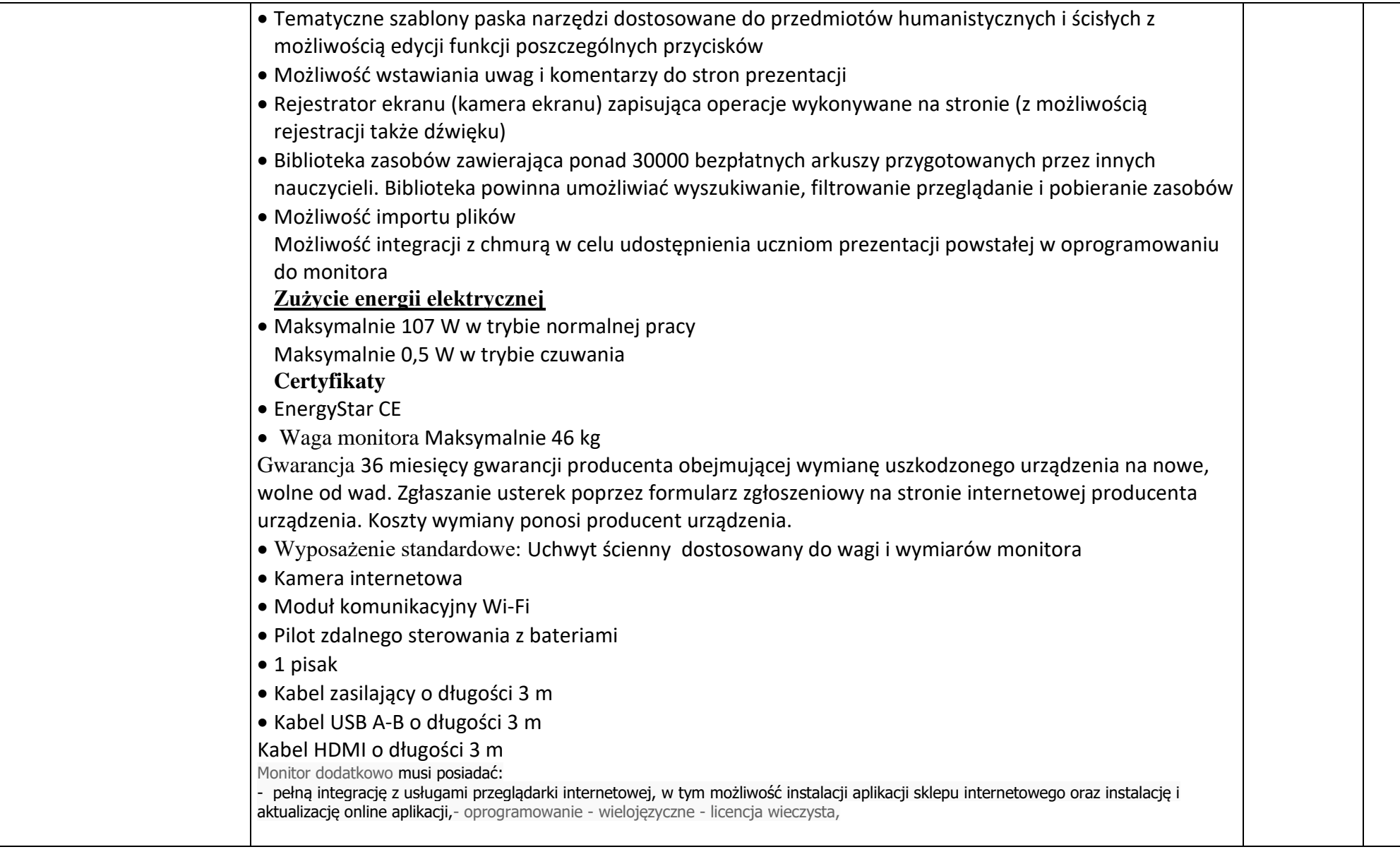

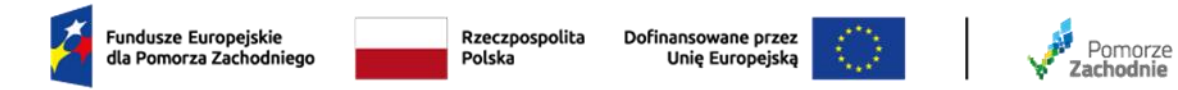

**CZĘŚĆ 4 -** Dostawa sprzętu TIK do SP w Chrapowie

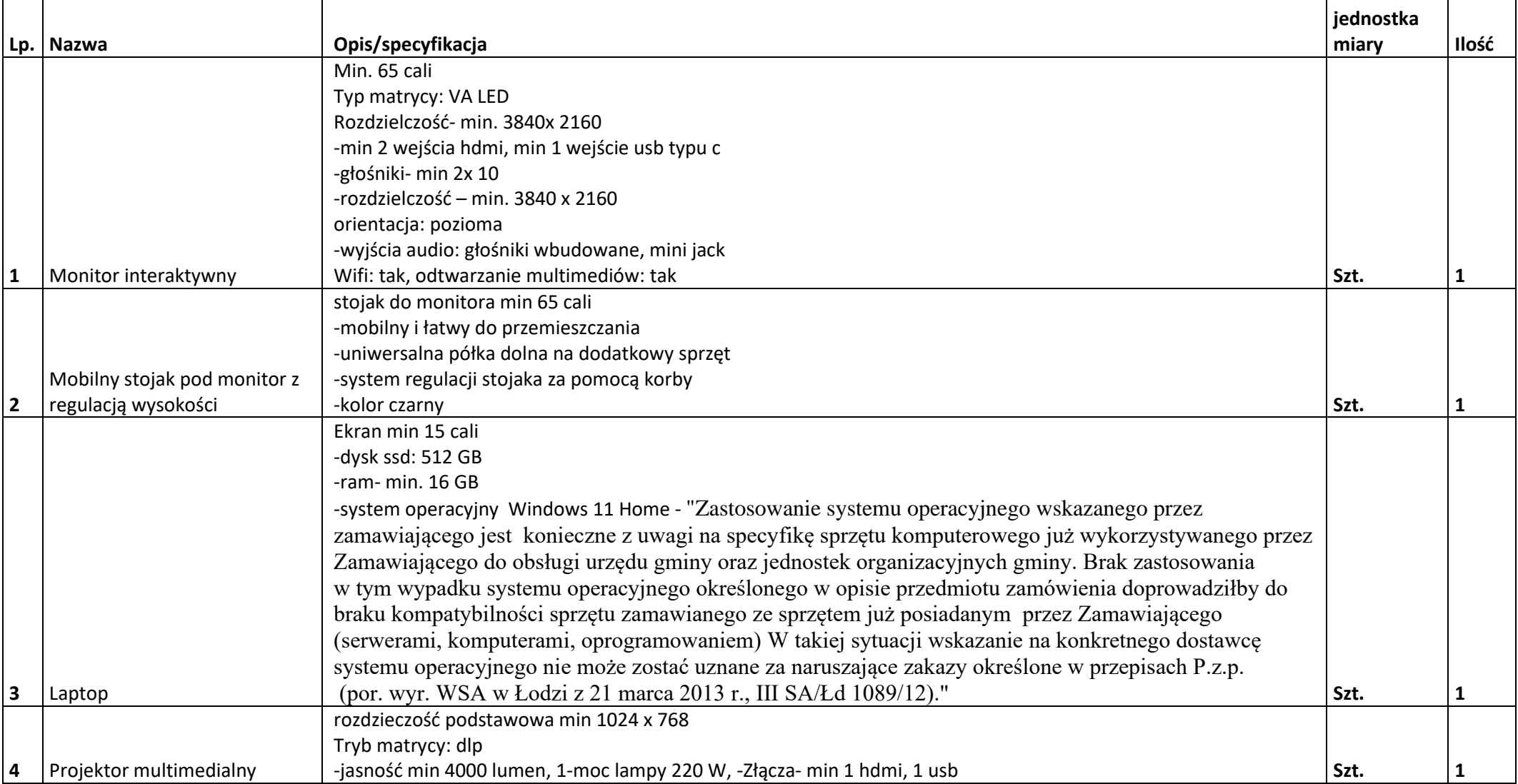

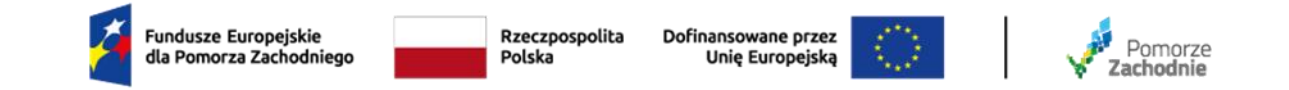

## **CZĘŚĆ 5 -** Dostawa wyposażenia i pomocy dydaktycznych szkół podstawowych w gminie Pełczyce

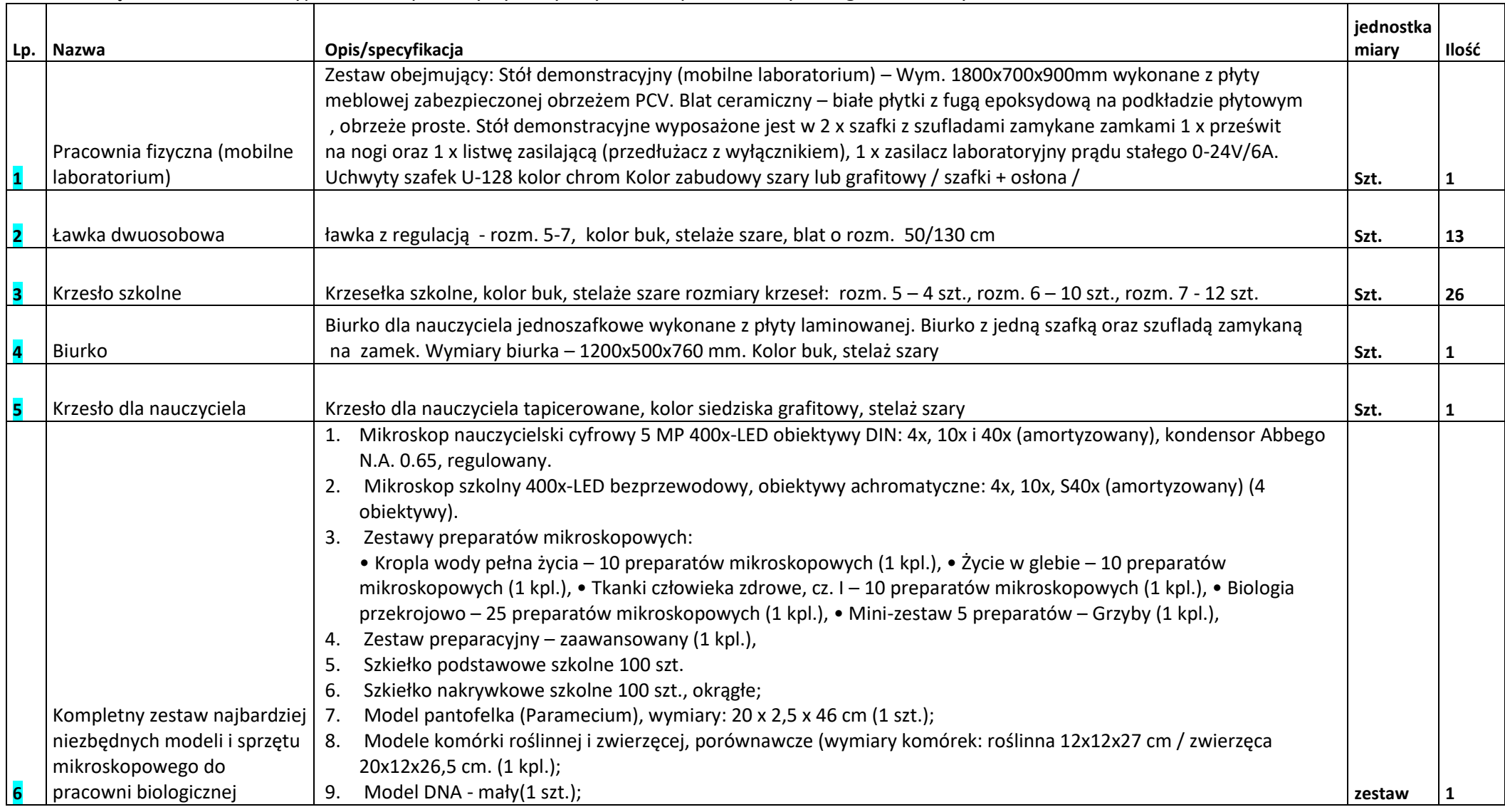

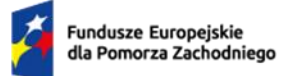

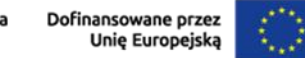

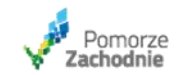

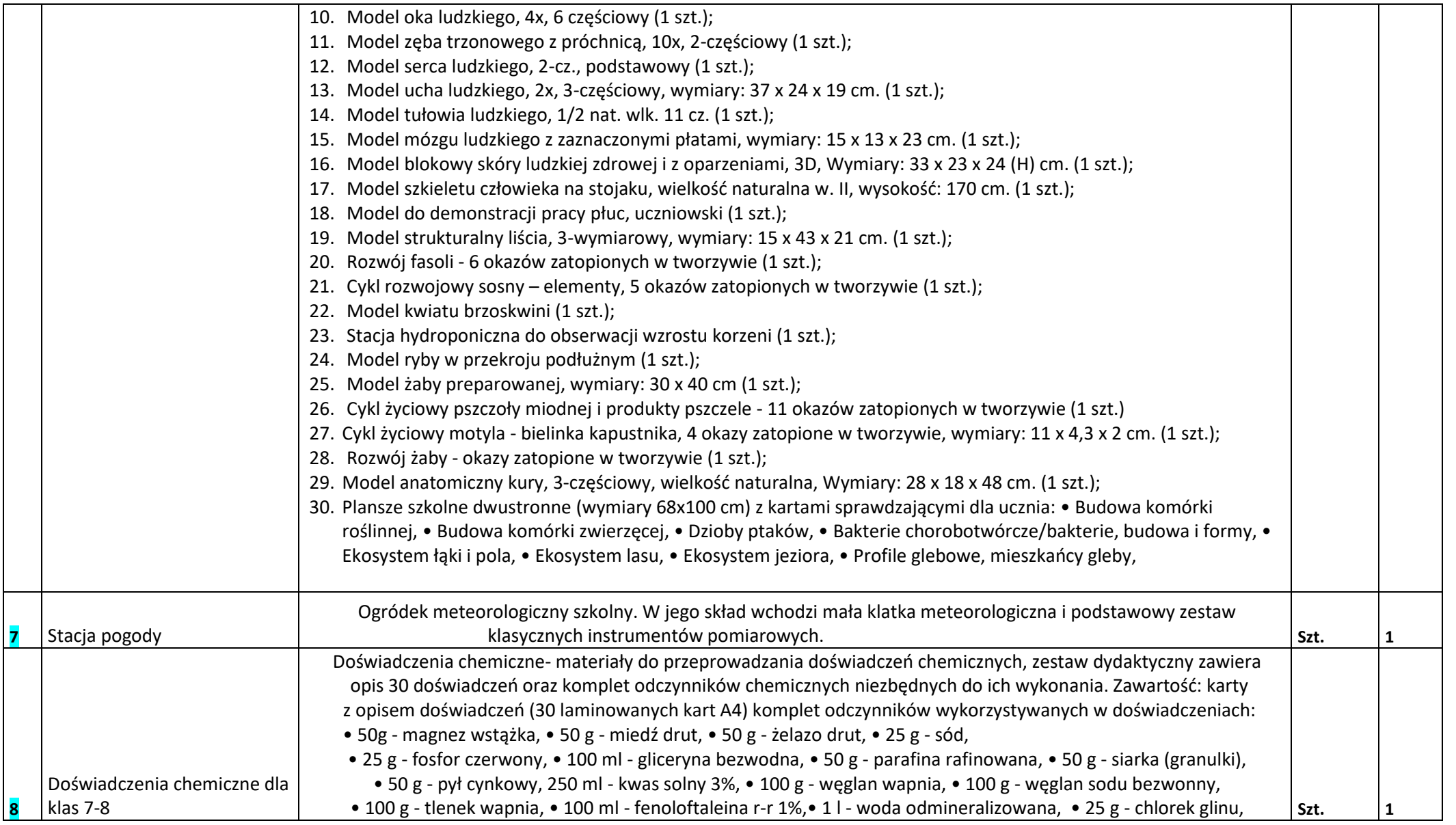

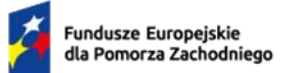

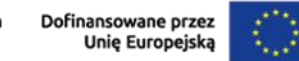

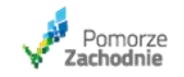

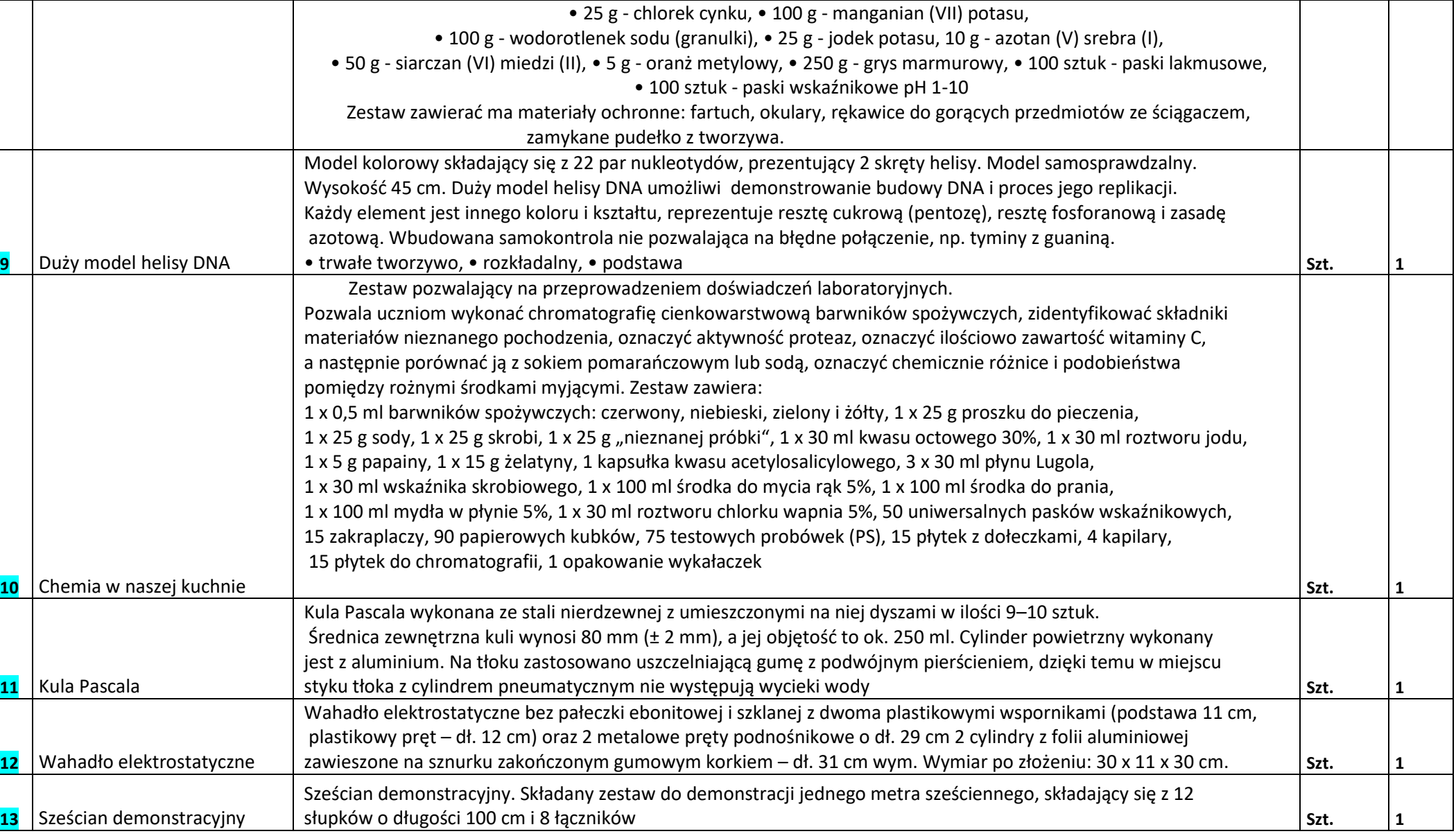

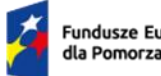

Rzeczpospolita<br>Polska

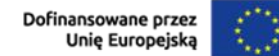

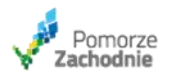

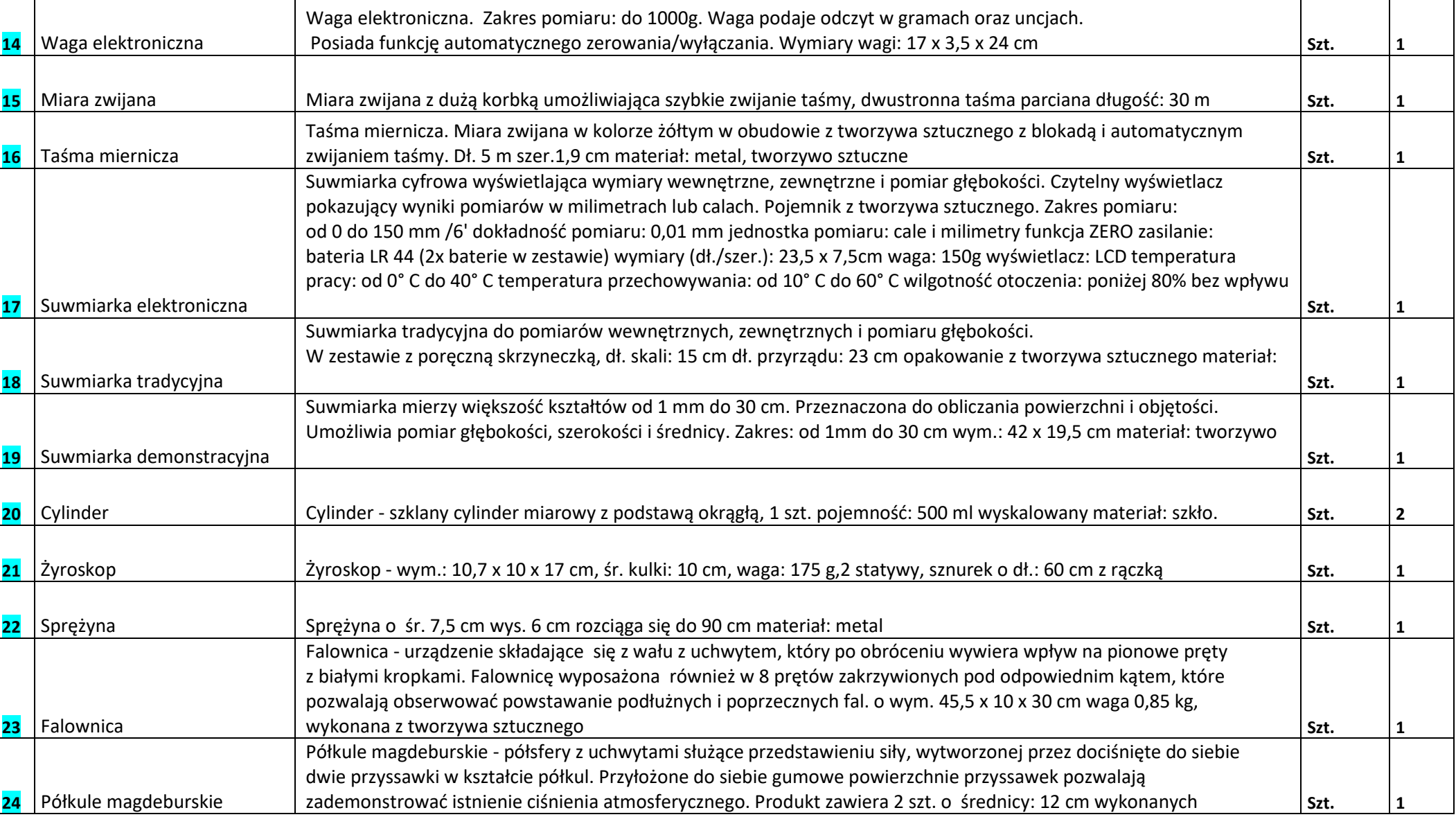

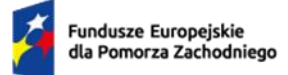

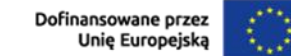

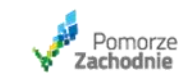

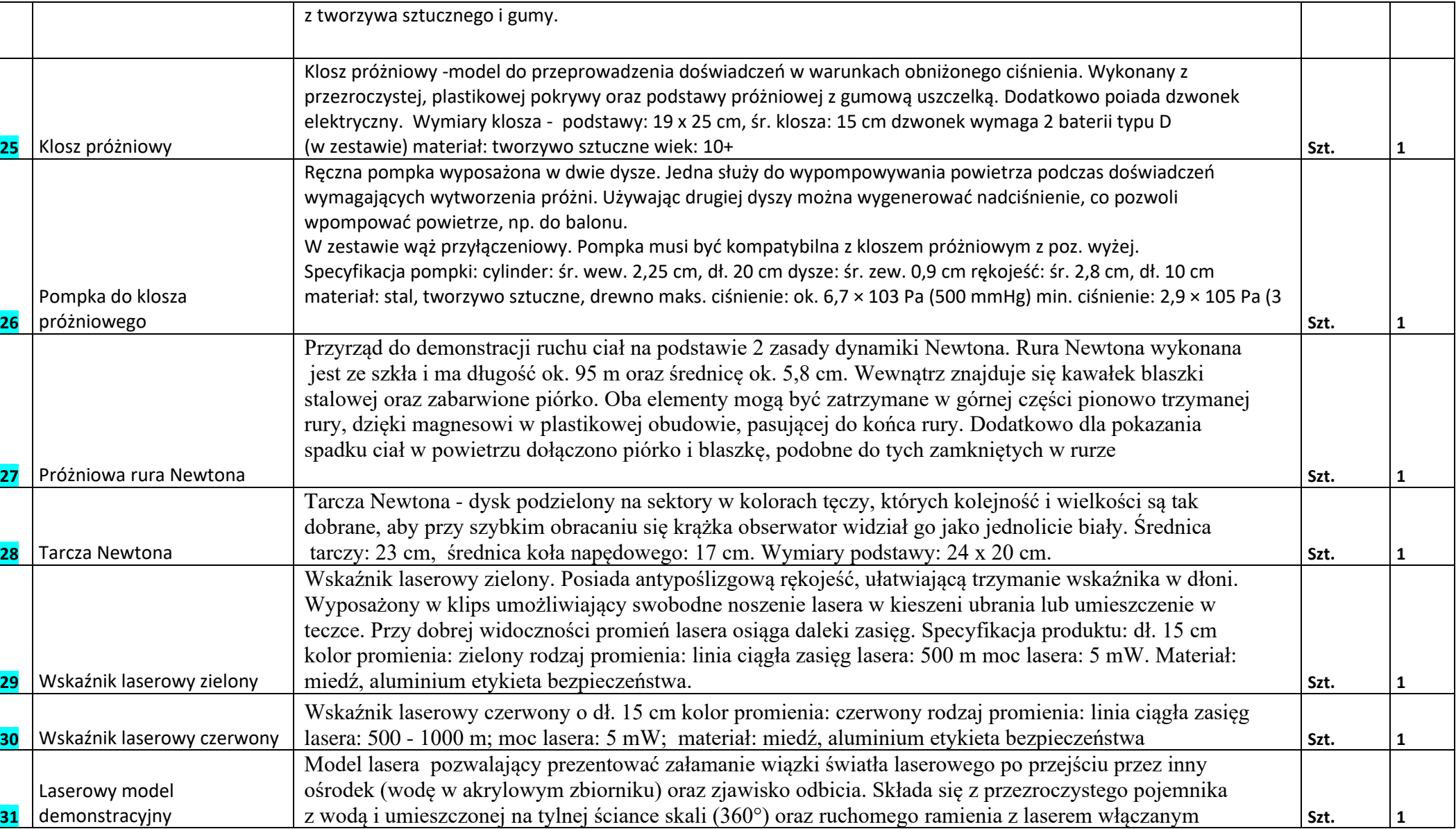

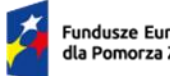

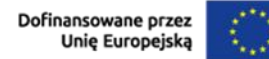

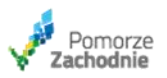

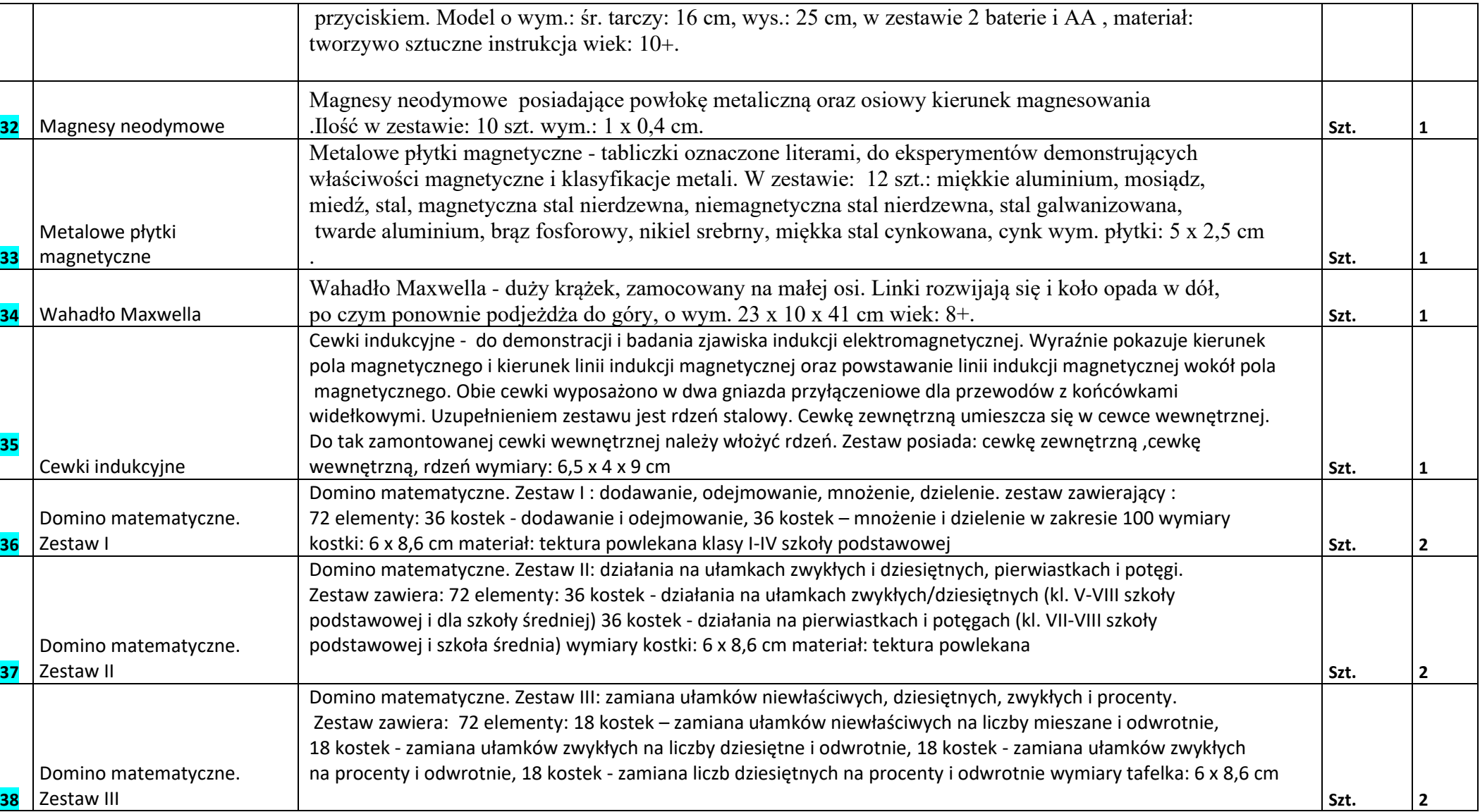

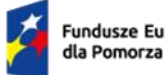

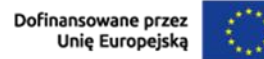

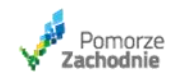

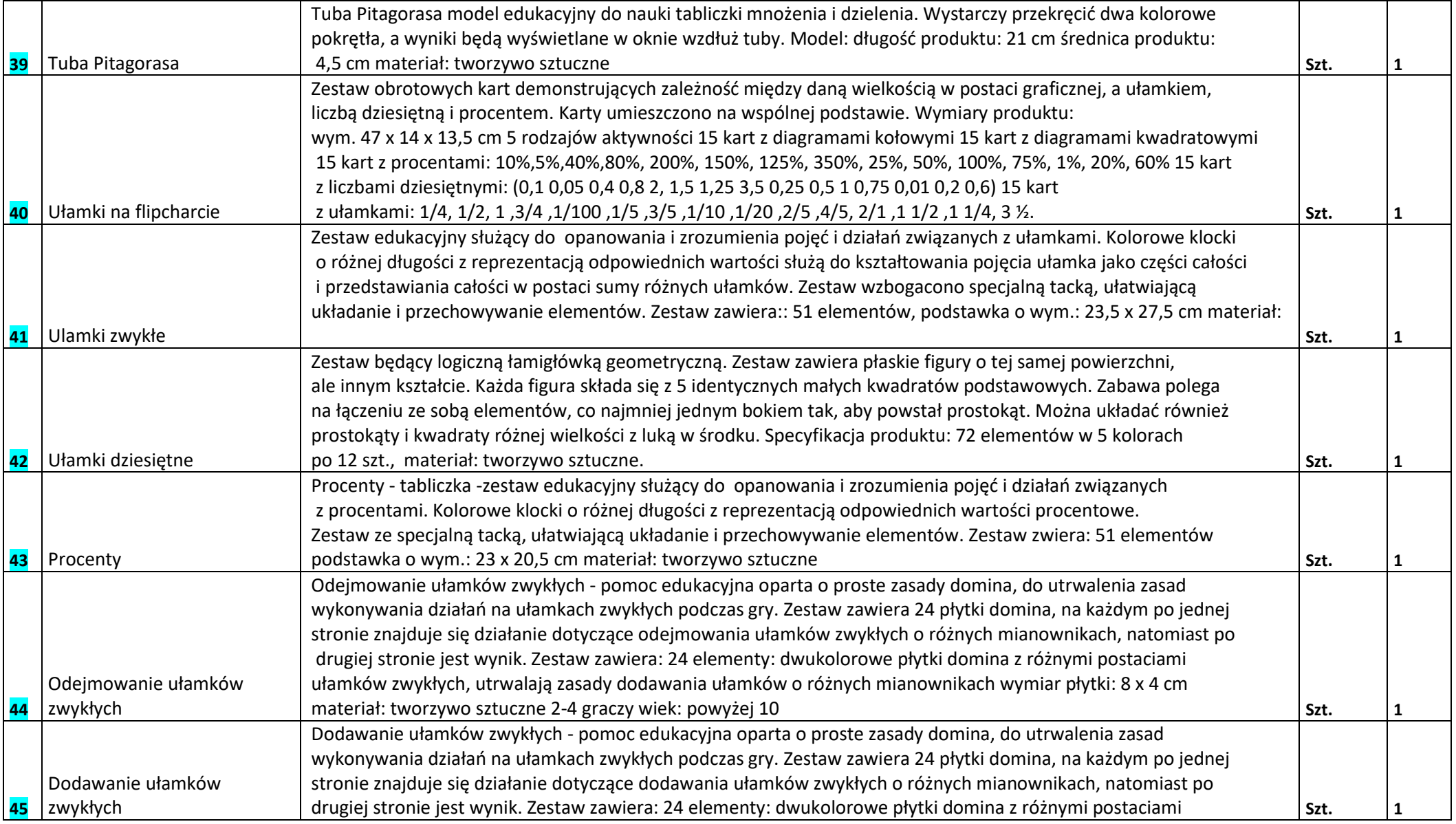

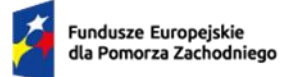

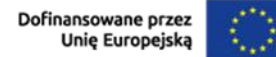

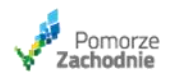

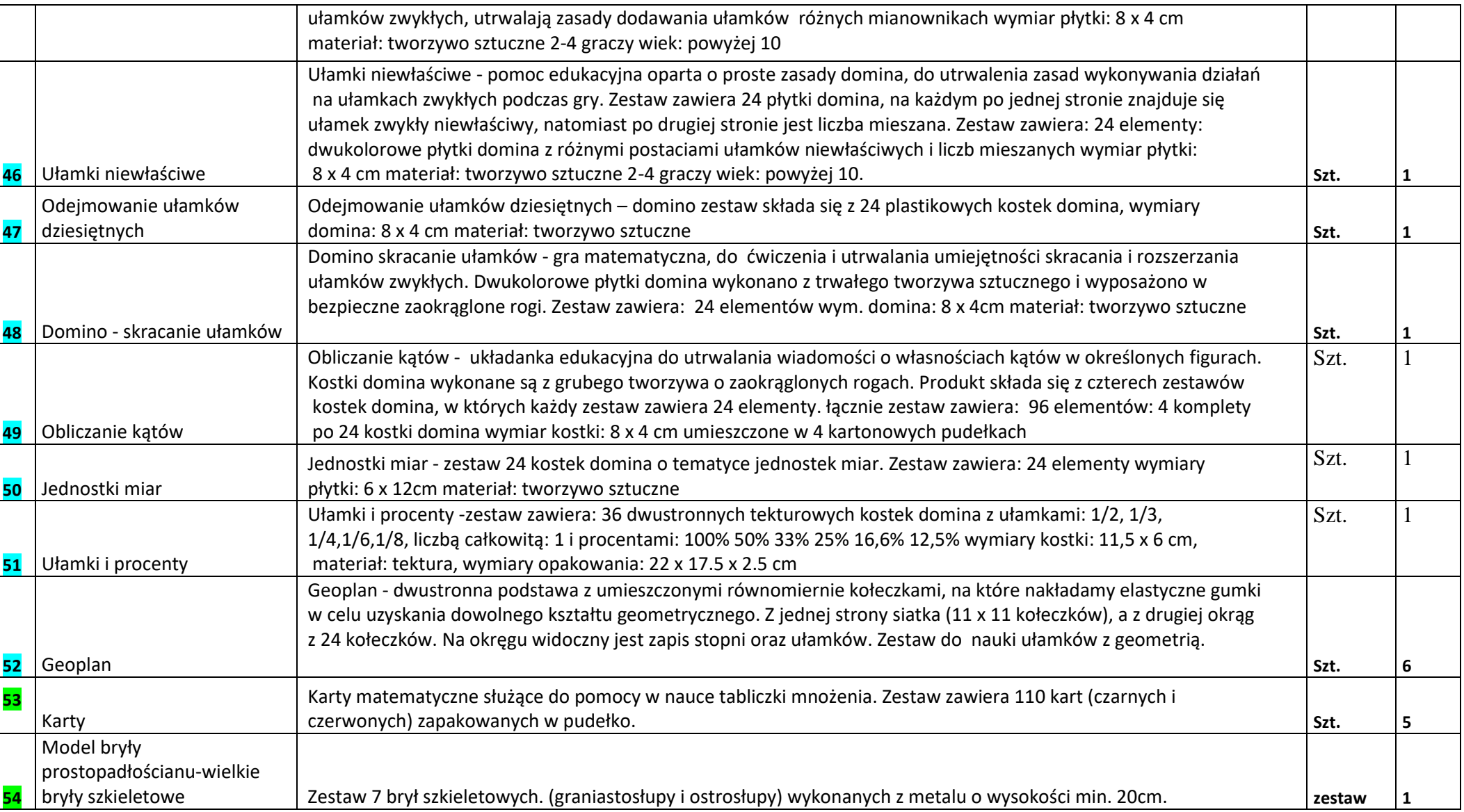

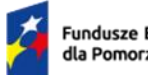

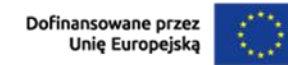

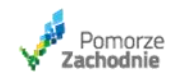

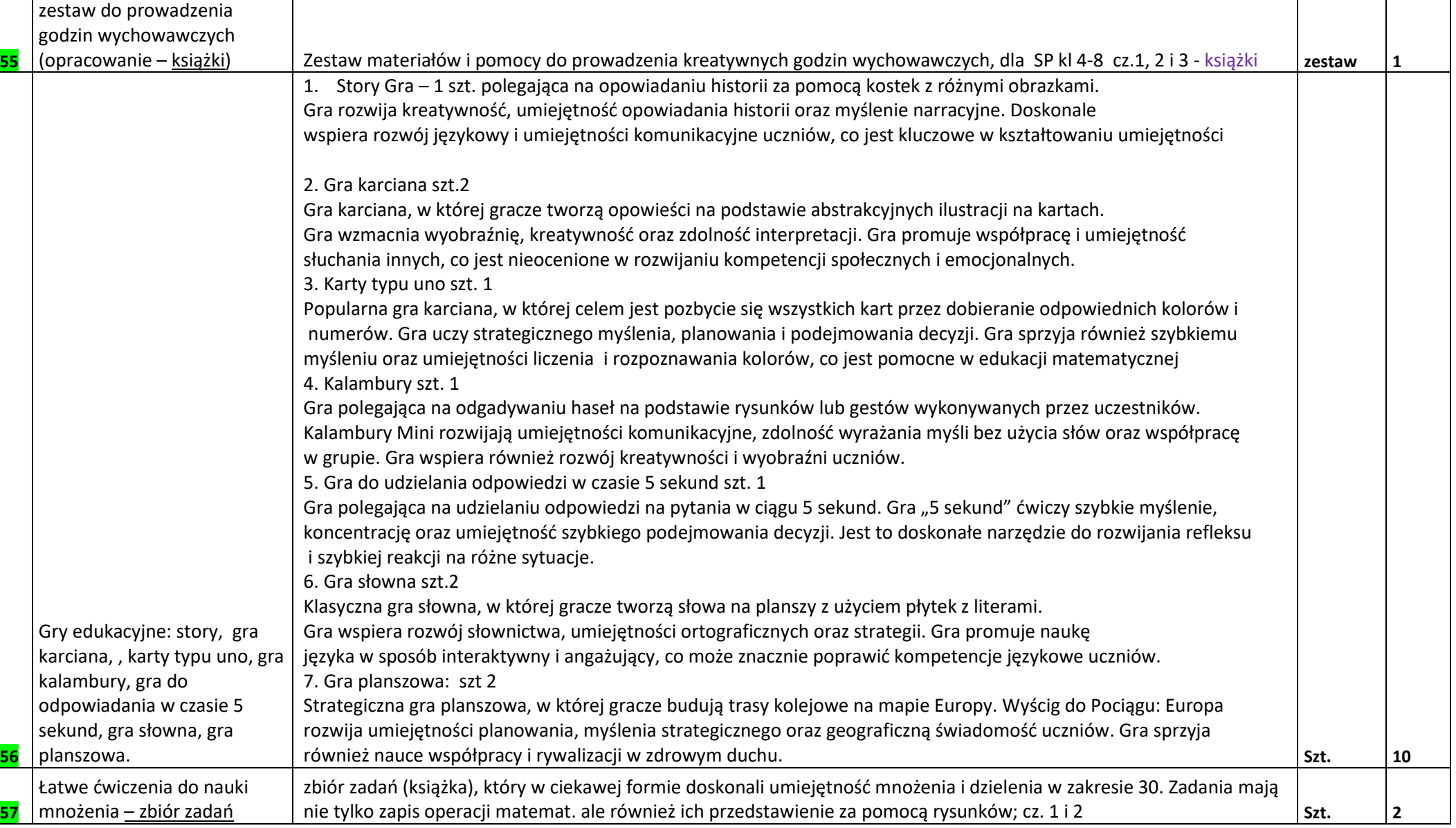

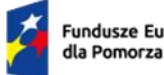

ℸ

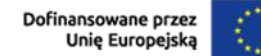

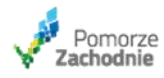

┱

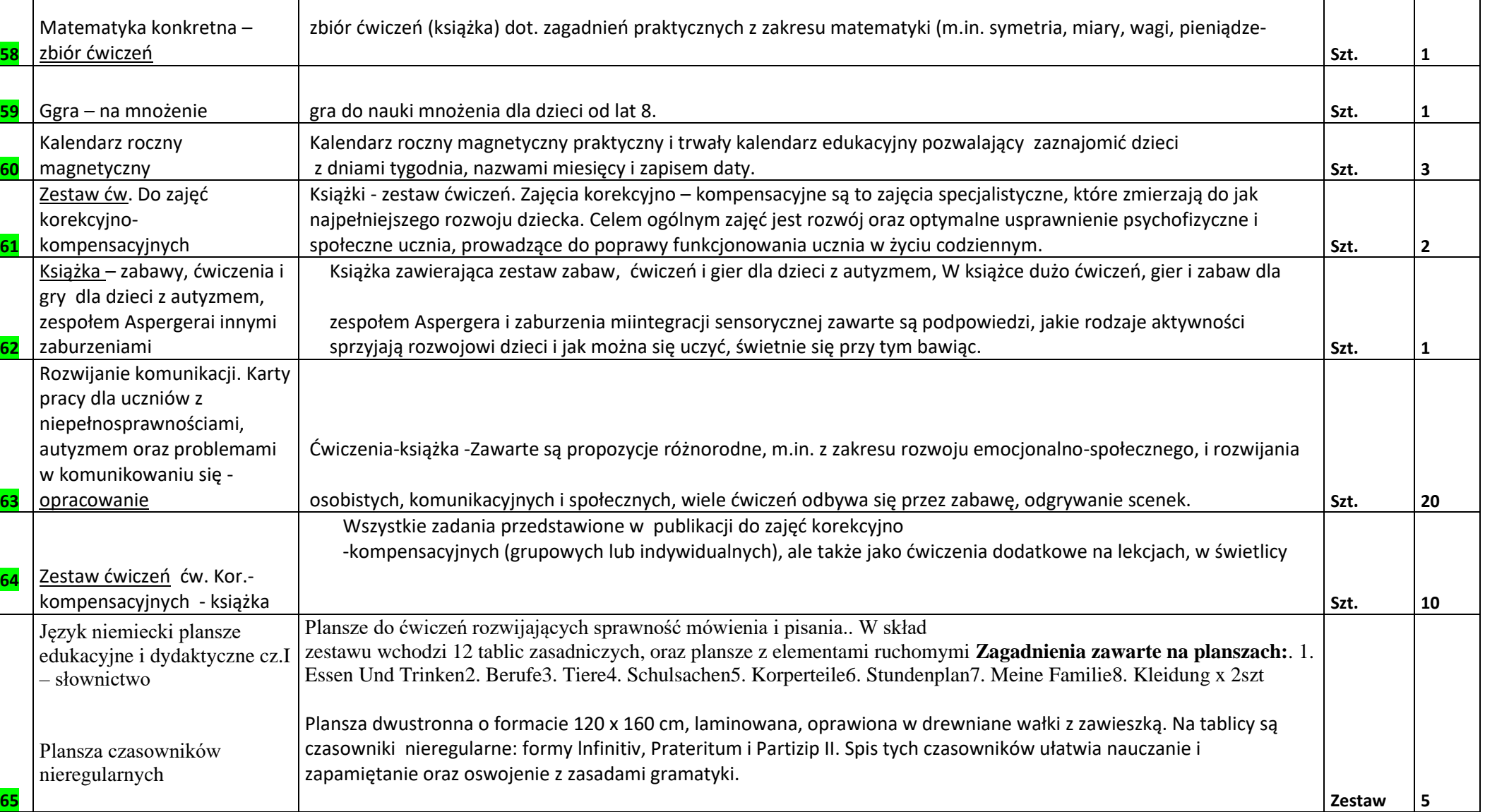

┱

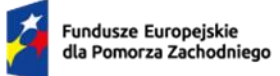

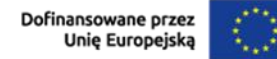

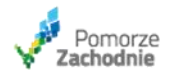

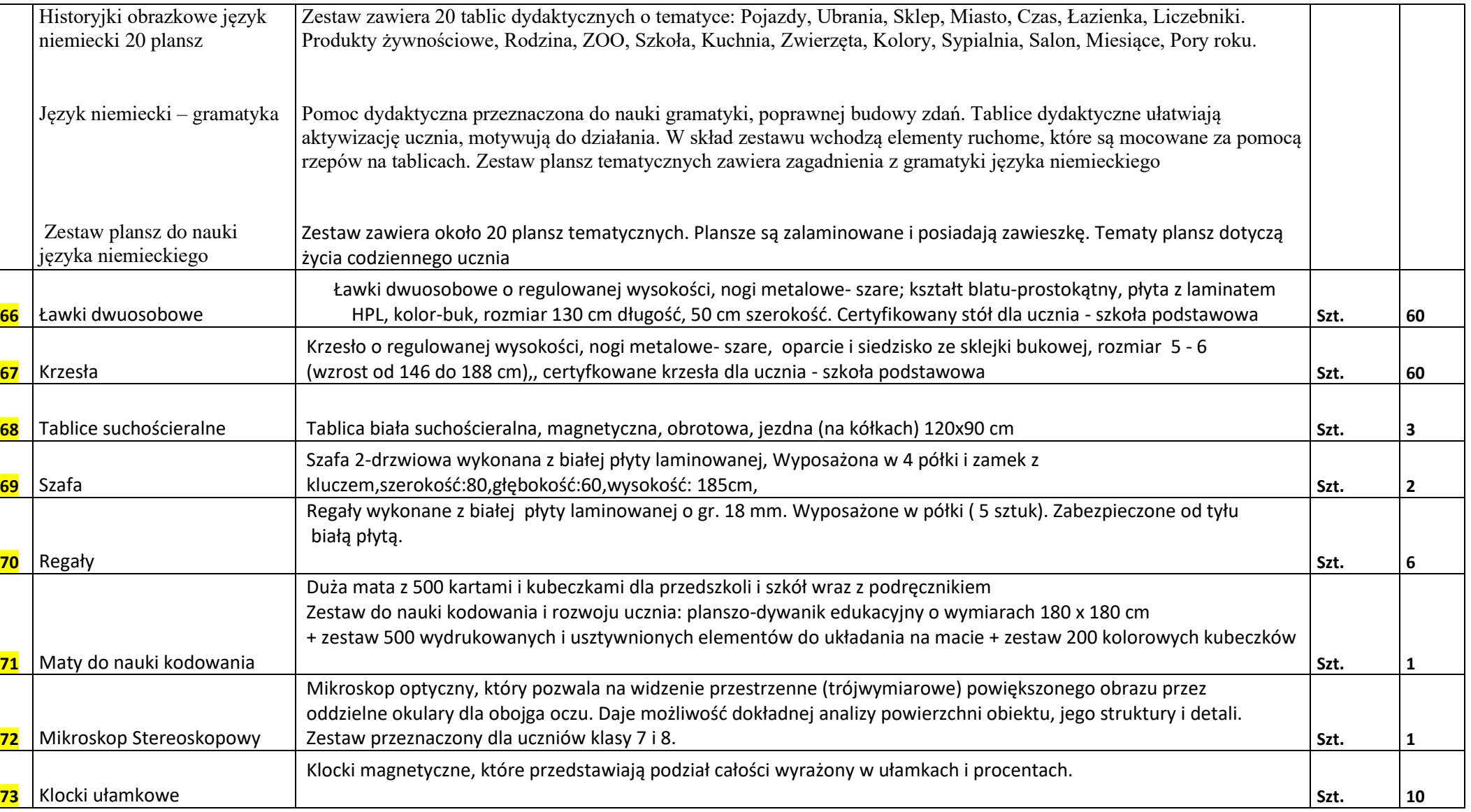

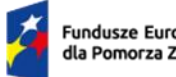

Fundusze Europejskie<br>dla Pomorza Zachodniego

Rzeczpospolita<br>Polska

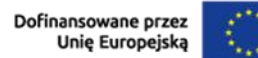

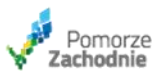

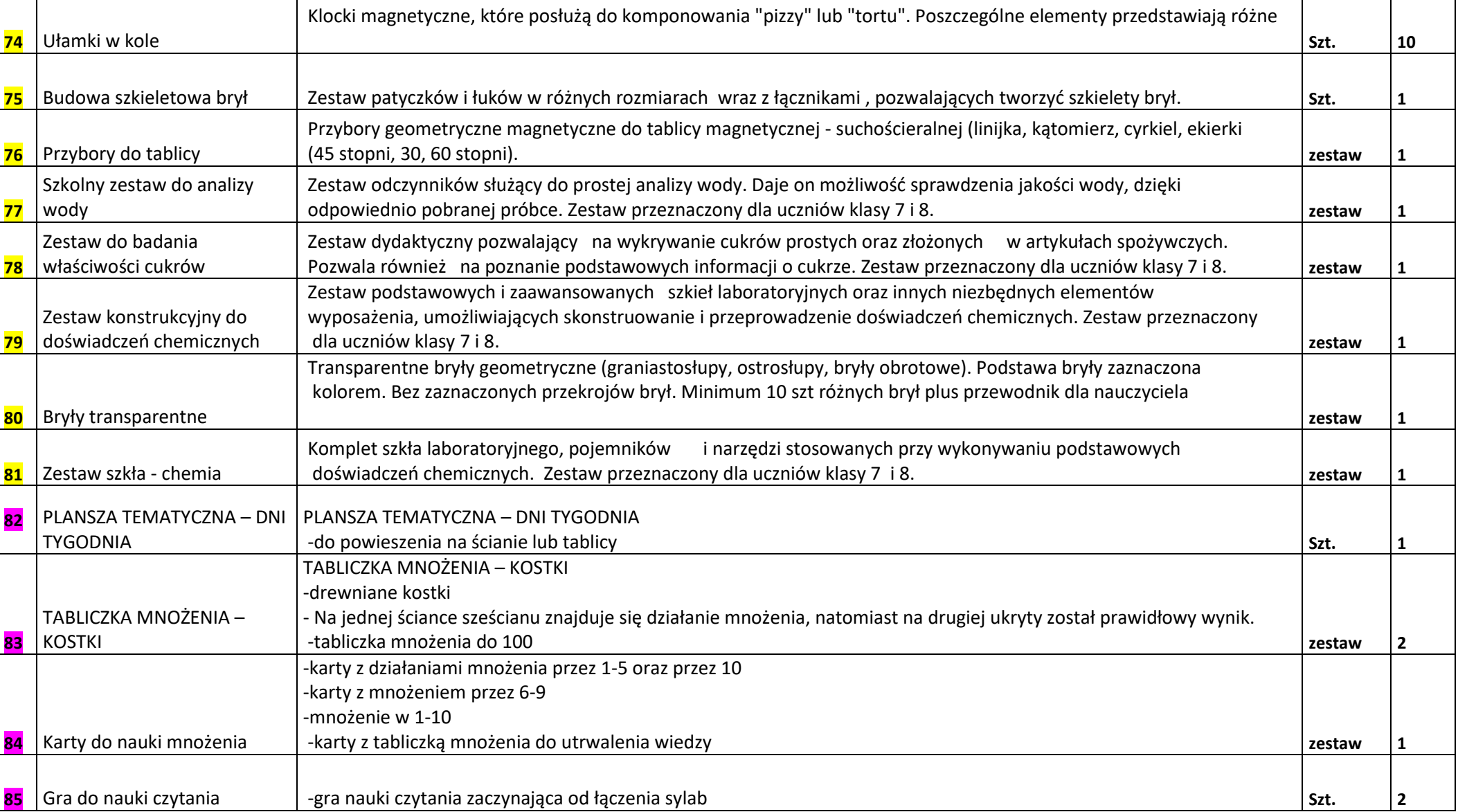

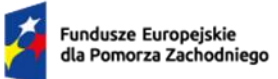

Rzeczpospolita<br>Polska

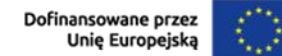

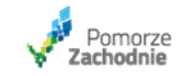

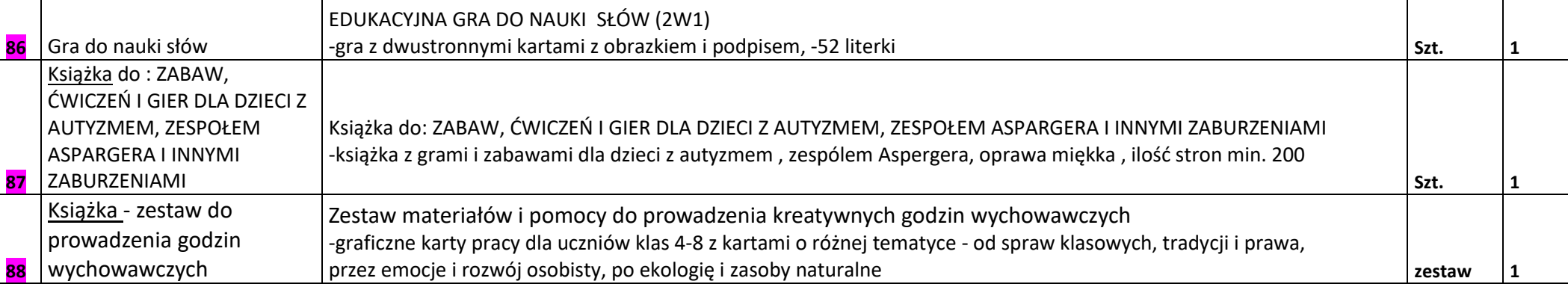

Dostawa do SP w Pełczycach Dostawa do SP w Lubianie Dostawa do SP w Będargowie Dostawa do SP w Chrapowie